# **الذكاء الاصطناعي وتحليل السلاسل الزمنية**

**د/ جمال احمد الشوادفى د/ عبدالوهاب السيد حجاج** 

رئيس قسم الإحصاء مدرس بقسم الإحصاء

كلية التجارة – جامعة الأزهر كلية التجارة – جامعة الأزهر

 MAIL:Wahabstat@yahoo.com Mail **Dr\_Gamal1@yahoo.com** Mobile: 0020-01224709386 Mobile: 0020-01066543923

Ξ.

#### **ملخص البحث**

هذا البحث يعتبر امتدادا لبحث (2003) Alshawadfi والذي قـدم فيـه طريقة جديدة ومؤثرة للتنبؤ بنماذج ARMA، باستخدام أحـد طـرق الـذكاء الاصطناعي وهي طريقة الشبكات العصبية ، كما قارن بين الطريقة المقترحـة وطريقة بوكس-جينكنز.ويتضمن هذا البحث هدفين:

: تعميم طريقة Alshawadfi للتنبؤ بالسلاسل الزمنية المولدة مـن نماذج ARMAX باسـتخدام الـشبكات العـصبية الاصـطناعية (ANN(، ولتحقيق هذا الهدف تم توليد 32000 عينة بأحجام مختلفـة (25-40-60-100- 150) من نماذج ARMAX بمعلمات مختلفة تستخدم لتدريب الشبكة ،بعد ذلك تم مقارنة البيانات المولدة بالبيانات الحقيقية لقياس دقة التنبؤات.

**الهدف الشانبي**: مقارنة أداء الطريقــة المقترحــة للــشبكات العــصبية الاصطناعية مع أداء طريقة "بوكس و جينكنز " لتوضيح أي منهمـا أفـضل للتنبؤ بنماذج ARMAX وذلك من خلال قياس دقـة التنبـؤات لكـل مـن الطريقتين باستخدام ثلاث طرق هي متوسط مربعـات الخطـأ of Mean Mean المطلقــة الانحرافــات متوســط ،Squared Error (MSE) (MAD (Deviation Absolute، نسبة الحالات التي تتحقق فيهـا أخطـاء The Percentage of cases of Minimum الطـريقتين فـي أقل مطلقة Absolute error (MAEP).

ولانجاز عملية تدريب الشبكة واختبارهــا وحــساب نتبــؤات طريقتـــي بوكس-جينكنز والشبكات العصبية مع المقارنة بين الطريقتين تم استخدام حزم برامج ماتلاب MATLAB. وتم تصميم برنامج كمبيوتر مناسب ضمن حـزم برامج ماتلاب MATLAB) أنظر الملحق المرفق مع البحث ) لتوليد البيانات و لانجاز عملية تدريب الشبكة واختبارها وحساب نتبؤات طريقتــي بــوكس− جينكنز والشبكات العصبية مع المقارنة بينهما.

وقد أظهرت نتائج البحث وجود قدرة عالية للطريقـة المقترحـة للتنبـؤ لنماذج ARMAX باستخدام أحد طرق الذكاء الاصطناعي – وهــي طريقــة الشبكات العصبية - على التنبؤ بالقيم المستقبلية للسلسلة الزمنية المعطاة وذلك بطريقة آلية ، حيث أظهرت النتائج من دراسة 32000 عينة والتي تم توليـدها أن متوسط مربعات أخطاء التنبؤ MSE خاصة في حالة العينـات الـصغيرة ، ومتوسط القيمة المطلقة لخطأ التنبؤ MAD ، وكذلك متوسط النسبة MAEP أفضل من نظيرتها في أسلوب بوكس -جينكنز، وذلك كمتوسط عام بالنسبة لكل العينات وكل النماذج وللمشاهدات المستقبلية الثلاث الأولى . وبناءا على ذلـك يمكن القول بصلاحية الطريقة المقترحة للتنبـؤ بـالقيم ا لمـستقبلية للـسلاسل الزمنية المولدة من نماذج ARMAX.

### **[١] مقدمة**

إن توافر قواعد بيانات دقيقة وممثلة لواقع الظـاهرة أو الظـواهر محـل الدراسة ثم استخدام أسلوب علمي وأدوات تحليل لإجراء معالجـة الكترونيـة processing Electronic بدلا من المعالجة اليدوية processing Manual لهذه البيانات هو المطلوب في الوقت الحالي . والهدف هـو الحـصول علـى معلومات كافية كما وكيفا لاحتياجات الباحثين أو صانعي القرارات.

ويعــرف **الذكاء الاصطناعي**Artificial intelligence بأنــه علــم يتضمن مجموعة أساليب وطرق جديدة في برمجة أنظمة الحاسـب تـستخدم لتطوير أنظمة تحاكى بعض عناصر ذكاء الإنسان وتسمح لها بالقيام بعمليـــات استنتاجية على حقائق وقوانين يتم تمثيلها في ذاكرة الحاسب ببعبـــارة أخــــرى الذكاء الاصطناعي : علم يتناول كيفية جعل الآلـة – أي الحاسـب – تـؤدى عمليات مناظرة لقدرات البشر العقلية.

وقد ظهر الذكاء الاصطناعي في الخمسينات من القرن الماضـــي نتيجـــة الثورة التي حدثت في مجالي المعلومات والتحكم الآلي ، وترمى أبحاثـه إلـى تحقيق هدفين رئيسين : الأول : الوصول إلى فهم عميق للذكاء الإنـساني عـن طريق محاكاته . الثاني : الاستثمار الأفضل للحاسب الآلي والعمل على استغلال إمكاناته كافة ، وخصوصا بعد التطور السريع في قدرات الحاسبات ورخـص ثمنها.ولغاته هي:لغة Lisp: وهى لغة معالجـة اللـوائح Processing List( (Language، ولغة Prolog:وهى لغة البرمجة بـالمنطق Programming( (Logic in، وهذه اللغات تتيح للمبرمج إمكانيات كبيرة في كتابة البرامج.

ومن المجالات المرتبطة بهذا العلم: علم الـتحكم الآلــي Cybernetics، وعلم الروبوت Robotics، والـتعلم بمـساعدة الحاسـب CAI، والتـصميم الهندسي بمساعدة الحاسب CAD، والترجمة الآلية MT، والتمييـز الآلـي للأنمــــاط recognition Pattern، والألعــــاب الالكترونيــــة كالشطرنج......وغيرها.

ويتضمن الذكاء الاصطناعي فروعا عديدة من أهمهـــا: الــنظم الخبيـــرة Systems Expert، والتنقيب في البياناتMining Data ، والخوارزميـات .Neural Networks العصبية والشبكات ،Genetic algorithms الجينية

وخلال هذا البحث سنبين كيف يمكـن اسـتخدام أحـد فـروع الـذكاء الاصطناعي وهو الشبكات العصبية فى تحليل السلاسل الزمنية.

**السلسلة الزهنية** عبارة عن مجموعة مشاهدات أو قياسات مرتبة حسب الزمن، و يعتبر أسلوب تحليل السلاسل الزمنيـة Analysis Series Time أحد الأدوات المستخدمة في التحليل الإحصائي للبيانات غير المـستقلة زمنيـاً بمعنى أن المشاهدات المتتالية عادة ما نكون غير مــستقلة أي تعتمــد علـــى بعضها البعض.

 تحليل السلاسل الزمنية يقصد به الطريقة أو الطرق المستخدمة لنمذجـة بيانات سلاسل زمنية والتنبؤ بالقيم المستقبلية لهذه السلاسل . وقد حظي تحليـل

**٥٧٥** 

السلاسل الزمنية باهتمام كبير في مجالات عديدة منهـا الاقتـصاد والأعمـال والتخطيط والمبيعات والعلوم الطبيعية و الهندسية وغيرها.

 وبالرغم من أن دراسة نماذج السلاسل الزمنية قد بدأت منـذ سـنوات عديدة إلا أنه يمكن القول بأن بوكس و جينكنز قد جعلا استخدام هذه النمـاذج أكثر انتشاراً وبينا إمكانية استخدامها في البيانات الموسمية كما أنهما أوضـــحا كيفية تطبيـق هذه النماذج عملياً.

 وتتضمن طريقة بوكس -جينكنز لتحليل السلاسل الزمنية أربعة مراحـل هي: توصيف النموذج ، وتقدير معالمه ، و التحقق مـن صـلاحيته ، وأخيـرا مرحلة التنبؤ حيث يتم استخدام النموذج المقترح في التنبؤ بـالقيم المـستقبلية للسلاسل الزمنية. ولمزيد من التفصيل عــن هــذه الطريقــة( انظــر (-Box) 1976) Jenkins.كما توجد طرق أخرى لتحليل السلاسل الزمنية منها طـرق تقليدية وطرق باستخدام أسلوب بييز سـواء باسـتخدام تكـاملات عدديـة أو تقريبات مناسبة لدالة الإمكان الأعظم أو حتى باستخدام الطرق القائمة علـى المعاينة. أنظر على سبيل المثال:

Harvey &Phillips(1977), Box-Jenkins (1976)، Shaarawy & Alshawadfi (1987), Alshawadfi (1994.1996).

وبالرغم من الانتشار الهائل لأسلوب " بوكس و جينكنز " منذ الـسبعينيات من القرن العشرين و الذي مازال يفوق كل الأساليب الحديثة لتحليل الـسلاسل الزمنية، إلا أن تطبيق هذا الأسلوب بشكل دقيق يتطلب مهارة وممارسة قـد لا تتوافر في كثير من غير المتخصصين ، علاوة على ذلك فإننـا نعـيش اليـوم عصر المعلوماتية والعالم الرقمي الذي يحوى كل أنشطة المال والأعمال فـي بيئة متكاملة ومتشابكة ، وانطلاقا من أن تقنيات المعلوماتيـة وا لحوسـبة فـي تطور سريع فقد جاءت هذه الدراسة للبحث عن طريقة مرنة يمكنهـا التعامـل مع البيئة الديناميكية، و إيجاد تنبؤات بدقة عالية للقيم المستقبلية بطريقة آلية. وتعد الشبكات العصبية الاصــطناعية ANN)Network Artificial) Neural من أهم الطرق المرنة التي لديها القدر ة على التعلم الـذاتي الـسريع وسرعة التغير في البيئة الديناميكية ، وذلك من خلال قواعدها الخاصة ووفـق منهجية محددة وتعزيز هذا المنهج عبر التدريب بطريقة تحاكى فيهـا عمـل الخلايا العصبية الدماغية من حيث بنيتها ومعالجتها للمدخلات.

### [۱−۱] م*شكلة* البـحث

 تكمن المشكلة أنه في حالة انحدار المشاهدات الحالية Yt على الأخطـاء السابقة أي في حالة نمـاذج المتوسـطات المتحركـة Average Moving (MA(، أو نمــاذج الانحــدار الــذاتي ( AR ( Regressive-Auto مــع المتوسطات المتحركة (المختلطة) (ARMA(، أو النماذج المختلطة مع متغير خارجي (ARMAX inputs exogenous(، يكون لدالـة الإمكـان شـكلا معقدا بسبب أن الأخطاء لها علاقة غير خطية في المعلمات مما يصعب معـه التعبير عن دالة التوزيع الاحتمالي لبعض أو كل معالم النمـوذج فـي شـكل قياسي أو باستخدام أحد التوزيعات المعروفة كما وأنه في حالة استخدام أسلوب بييز يصعب إيجاد مصفوفة التباين والتغاير "مقلوب مصفوفة الدقـــة" ومحـــدد مصفوفة التباين والتغاير ، واختيار دالة احتمال قبلية مناسبة لها، خاصـــة مـــع زيادة حجم العينة.

 ولتجنب تلك المشكلة لزم البحث عن طريقة جديـدة للتنبـؤ بخـلاف الطرق الإحصائية التقليدية والتي تعتمد على دالة الإمكان في تقدير معلماتهـا ، وهذه الطريقة هي الشبكات العصبية الاصطناعية ، حيث تمتاز هـذه الطريقـة بأنها تعمل بصورة آلية لاختيار نموذج مناسب يوضح كيفية اعتماد المخرجات على المدخلات.

### **11-۲ ] هدف البحث**

هذا البحث يعتبر امتدادا لبحـث (2003)Alshawadfi والـذي اقتـرح طريقة جديدة ومؤثرة للتنبؤ بنماذج ARMA، كما قارن الطريقــة المقترحـــة بطريقة بوكس-جينكنز

### **ويتضمن البحث الحالي هدفين:**

- الهدف الأول: تعميم طريقـة (2003) Alshawadfi للتنبـؤ بالـسلاسل الزمنية المولدة من نمـاذج ARMAX باسـتخدام الـشبكات العـصبية الاصطناعية (ANN)، ولتحقيق هذا الهدف يــتم توليــد 32000 عينــة بأحجام مختلفة من نماذج ARMAX بمعلمات مختلفة تـستخدم لتـدريب الشبكة،بعد ذلك يتم مقارنة البيانات المولدة بالبيانات الحقيقية لقيـاس دقـة التنبؤات.
- الهدف الثـاني : مقارنـة أداء الطريقـة المقترحـة للـشبكات العـصبية الاصطناعية مع أداء طريقة " بوكس و جينكنـز " لتوضـيح أي منهمـا أفضل للتنبؤ بنماذج ARMAX وذلك من خلال قياس دقة التنبؤات لكل من الطريقتين باستخدام ثلاث مقاييس:

 Mean of Squared Error (MSE) الخطأ مربعات متوسط -١ Mean Absolute Deviation (MAD) المطلقة الانحرافات متوسط -٢ -٣ نسبة الحالات التي تتحقق فيها أخطاء مطلقة أقل في الطريقتين

The Percentage of cases of Minimum Absolute error (MAEP)

### 11–٣ ] أهمية اليحث

تأتي أهمية البحث في استخدامه لأحد طرق الــذكاء الاصـــطناعي وهـــي طريقة الشبكات العصبية في التنبؤ بالسلاسل الزمنية المولـدة مـن نمـاذج ARMAX كط ريقة جديدة يمكن استخدامها للتنبؤ بكثير مـن الظـواهر فـي مجالات عديدة، حيث أنها تمتاز عن غير ها من الأساليب الإحصائية التقليديـــة

بمزايا منها: أنها تفيد في الحصول على نتبؤات جيدة، حيــث أنهــا تعطـــى مجموع مربعات أخطاء غير خطية أقل ، كما أن طريقـة الـشبكات العـصبية الاصطناعية (ANN (تحتاج عينات أصغر نسبيا في اختبار مصداقية النماذج ، ومن مزاياها أيضا أنه يتم النتبؤ فيها بصورة آلية وأنها تصلح في حالة النماذج الخطية وغير الخطية، كما يمكن استخدامها لتقييم قدرة الأساليب الإحــصائية الأخرى في تقدير النماذج واستخدامها في التنبؤ.

### **[ ٢ ] الشبكات العصبية الاصطناعية**

تعد الـشبكات العـصبية الاصـطناعية (ANN (Networks Neural Artificialأحد أهم طرق الذكاء الاصطناعي ، و تتمحور فكرتها حول محاكاة قدرة العقل البشرى على التعرف على الأنماط ، وتمييـز الأشـياء ، باسـتخدام الحاسب الآلي من خلال إتباع عملية التعليم الذاتية التي تحــدث فــي العقــل، والتي يتم فيها الاستفادة من الخبرات السابقة في سبيل الوصول إلـى أفـضل نتائج في المستقبل.(نظر: حاجى، والمحميد، (١٩٩٩)،ص ١٩ ).

**شكل (١-٢) نموذج لوحدة تشغيل** 

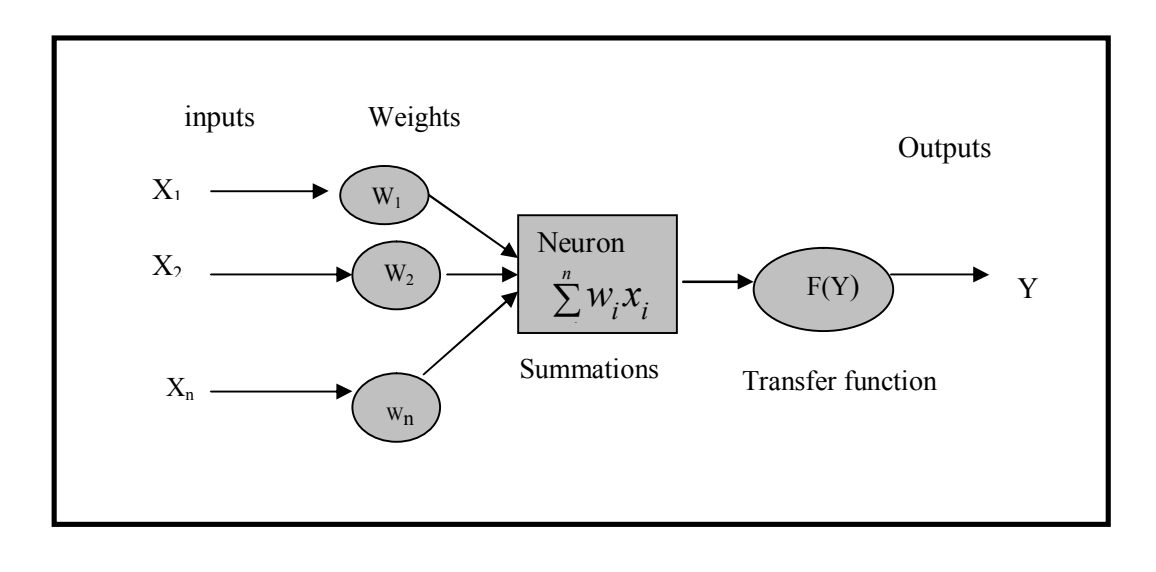

 والشكل(١-٢)السابق يبين وحدة تشغيل بسيطة د اخل الـشبكة العـصبية (انظر: (2005) .al et ,Turban(،. حيث يكون لكل وحـدة تـشغيل مـسار إدخال واحد أو أكثر تنحصر مهمته في نقل المعلومات من العالم الخارجي إلى وحدة التشغيل الذي تقوم بدورها بعملية التجميع البسيطة ، ثم تحويل المعلومات بواسطة دالة تفعيلية تعرف بدالة التحويل، بعد ذلك نتقل المعلومات كمخرجات من خلال مسار المخرجات .وبشكل رياضي فان كل خلية عصبية تستقبل عـدد من إشــارات المــدخلات (Xn, X2,... Xn أو التـــي تماثـــل التفرعات العصبية Dendrites، ثم يتم ضرب كل المـدخلات فـي الأوزان التي تعد الوسيلة الأساسية لذاكرة الشبكات العصبية  $\rm{(W_{1},\ W_{2},\ldots.,\ W_{n})}$ الاصطناعية طويلة المدى وتعبر عن درجة أهمية المدخلات ،، وحاصل الجمع  $F(Y)$ Transfer function يتم معالجته باستخدام دالة تحويل summations  $Output$  Signals  $(Y \mid Y)$  النحصل منها على إشار ات المخرجات

Learning of the Neural Network

تعلم الشبكة العصبية الاصطناعية هي العملية التي مـن خلالهـا تقـوم الشبكة العصبية بتعديل نفسها استجابة للمدخلات من أجـل الحـصول علـى المخرجات المستهدفة . وبأسلوب آخر فهي عملية اكتساب المعرفة ، حيث تبحث الشبكة العصبية عن المعرفة من مجموعة بيانات العينة. وأثناء عملية الـتعلم تعدل الشبكة أوزان الاتصال على أساس المـدخلات الـواردة حتـى تقتـرب المخرجات من المخرجات الحقيقية أو المستهدفة ( انظر(1992) Zurada( .

 و يتم تعليم أو تدريب الشبكة العصبية على اكتشاف العلاقات النمطية في البيانات بإتباع إحدى الطرق الآتية:

## **[١-١-٢] التعليم الإشرافي: Learning Supervised**

تعد هذه الطريقة هي الأكثر انتشارا في تدريب الشبكة العـصبية ، وفيهـا تجمع عينات من البيانات تحتوى قيماً للمتغيرات المدخلـة وقيمـاً للمتغيـرات

المخرجة،و تقوم الشبكة بمقارنة النتائج التي تقدرها للمتغيرات الخارجة لكـ ل عينة مدخلة بالقيم الفعلية لهذه المتغيرات ، وبناء على ذلك تقوم الشبكة بـإجراء التعديلات على أوزان الاتصال بهدف تقليل الأخطاء في النتائج ، ثم تعاد عملية التدريب عدة مرات إلى أن يتم الوصول إلى نتائج مقبولة.

**[٢-١-٢] التعليم غير الإشرافي Learning Unsupervised** 

 تتشابه هذه الطريقة مع طريقة التعليم الإشرافية إلا أنها تختلف عنها فـي أن العينات المستخدمة في عملية التدريب لا تتـضمن أيـة قـيم للمتغيـرات الخارجة، وتتكون البيانات الداخلة إلى الشبكة من عدة قطاعات أو مجموعات ، حيث تتدرب الشبكة في هذه الحالة على اكتشاف المميزات غير الظاهرة فـي مجموعة البيانات المستخدمة في عملية التدريب ، ومـن ثـم اسـتخدام تلـك المميزات في تقسيم بيانات المدخلات إلى مجموعـات مختلفـة فيمـا بينهـا ومتقاربة داخل كل مجموعة.

**[٣-١-٢] التعليم بإعادة التدعيم: Learning Reinforcement**

هذه الطريق خليط بين الطرقتين الـس ابقتين، حيـث لا يفـصح للـشبكة العصبية عن القيم الحقيقية للمخرجات كما هو الحال في طريقة التدريب غيـر الإشرافية ولكن يشار للشبكة بصحة نتائجها المحصلة أو خطئها كما في طريقة التعليم الإشرافية.

Typical Architectures

 عملية تنظيم الخلاي ا العصبية في طبقات وكيفية الاتـصال بـين هـذه الخلايا لتكوين الشبكة تسمى بهيكل الشبكة Architectures، و بوجه عام من الممكن تقسيم هيكل الشبكة العصبية الاصطناعية إلى ثلاثـة أنـواع رئيـسية هي:(١) شبكة وحيدة الطبقة ذات التغذيـة الأماميـة Feed Layer-Single Network forward،) ٢ (شبكة متعـددة الطبقـات ذات التغذيـة الأماميـة ذات الطبقات متعددة شبكة) ٣ (،Multi-Layer Feed forward Network Demuth & :انظر(.Multi-Layer Recurrent Network المرتدة التغذية 1998 Beale (و سنوضح كل نوع فيما يلي:

**[١-٢-٢] شبكة وحيدة الطبقة ذات التغذية الأمامية** 

وهى أبسط هياكل الشبكات العصبية الاصطناعية ، والنوع الأكثر شـيوعا منــه يــسمى Perceptron، وهــو ابــسط صــيغة للــشبكات العــصبية الاصطناعية،كما أنه النموذج الذي تبنى عليه الأنواع الأخرى مـن الـشبكات وحيدة الطبقة، كما يعد ابسط أنواع الشبكات العصبية أمامية التغذية حيث تنتقل المعلومات من الطبقة المدخلات إلى طبقة المخرجات مباشرة ، كما أنها تـتعلم عن طريق التعليم الإشرافي . والشكل (2-1) السابق يوضـح هيكـل شـبكة عصبية وحيدة الطبقة بتغذية أمامية .ومن خلال تلك الشبكة تتم عملية التعلم عن طريق قيام وحدات المعالجة بعدة خطوات رئيسية هي:

الخطــوة الأولــى: التحديــد العــشوائي للقــيم الابتدائيــة لــلأوزان المحدية (θ) Threshold Value وللقيمة الحدية (θ) Threshold Value الحدي $w_1, w_2, \ldots, w_n$ .[-0.5,0.5]

الخطوة الثانية :عملية التنشيط : فبعد أن تستقبل كل وحدة معالجة (نيرون) Neuron العديد من الإشارات المدخلة ، و حساب المجموع المـ وزون لهـذه المدخلات المستخدمة و الـذي عـادة مـا يـتم باسـتخدام دالـة المجمـوع :الآتية Summation Function

$$
X = \sum_{i=1}^{n} w_i x_i \quad \dots \quad \dots \quad \textbf{(2-1)}
$$

حيث: صافى المدخلات الموزونة للخلية العصبية  $X$ Wi الأوزان النسبية لعقد الاتصال ما بين الطبقات xi قيمة المدخلات i

n عدد مدخلات الخلية العصبية

 $\rm X_{1},\quad$  ويتم تتشيط المدرك Perceptron عن طريق تطبيــق المــدخلات ة ديركيم، والمخرجات المرغوب بها (T(k)، وحساب المخرجــات الفعليــة  $X_2,\ldots\ X_n$ عند التكرار  $\rm{k}$  كما يلي:

$$
y(k) = step[\sum_{i=1}^{n} X_i(k)W_i(k) - \theta] \quad \dots \quad \dots \quad \textbf{(2-2)}
$$

وهذا النوع من دوال التحويل (التنشيط) يـسمى بدالـة الخطـوة Step .Function

 وتجدر الإشارة إلى انه بجانب دالة الخطوة يوجد كثير من دوال التنشيط ولكن وجد أن قلة فقط منها لها تطبيقات عملية و من أهم هذه الدوال ما يلي: -١ دالة الإشارة Function Sign

- -٢ دالة الخطوة Function Step
- -٣ الدالة الخطية Function Linear
- -٤ -٤ الدالة التجميعية Sigmoid Function وعادة تستخدم دالة الإشـارة Function Sign و دالة الخطوة Function Step للخلايا العصبية فـي اتخاذ القرارات لمهام التصنيف ، وتمييز الأنماط . (انظر على سبيل المثال : نجينفيتسكى،(٢٠٠٤)، ص ٢٣٥).

وتعتبر الدالة التجميعيـة Function sigmoid أكثـر دوال التحويـل استخداما لما تتميز به من بساطة في التمييز وسهولة في حساب الميل ،أما دالة التحويل الخطية Function Linear فيمكن أن تستخدم في بعـض تطبيقـات السلاسل الزمنية ، وفى أغلب الأحوال دالـة التحويـل تجمـع مـن توليفـة خطية.(أنظر:(2003) Alshawadfi( . **[٢-٢-٢] شبكة متعددة الطبقات ذات التغذية الأمامية** 

تتكون الشبكة متعددة الطبقات مـن واحـد أو أكثـر مـن الطبقـات (أو المستويات) من عقد الاتصال Nodes تسمى طبقات مخفية Layers Hidden توجد بين طبقات المدخلات Layers Input وطبقـات المخرجـات Output Layers، وفى الشبكات ذات التغذية الأ مامية تنتشر إشارات المـدخلات فـي الاتجاه الأمامي من طبقة لطبقة ، ولا يسمح بالرجوع للخلف ، ويمكن لهذا النوع من الشبكات حل العديد من المشاكل المعقدة التـي لا تـستطيع الـشبكة ذات الطبقة الواحدة حلها، ولكن تدريبها قد يستغرق وقتـا أطـول .انظـر : Hijazi (2007)

**شكل (٢-٢) الشبكة متعددة الطبقات ذات تغذية أمامية** 

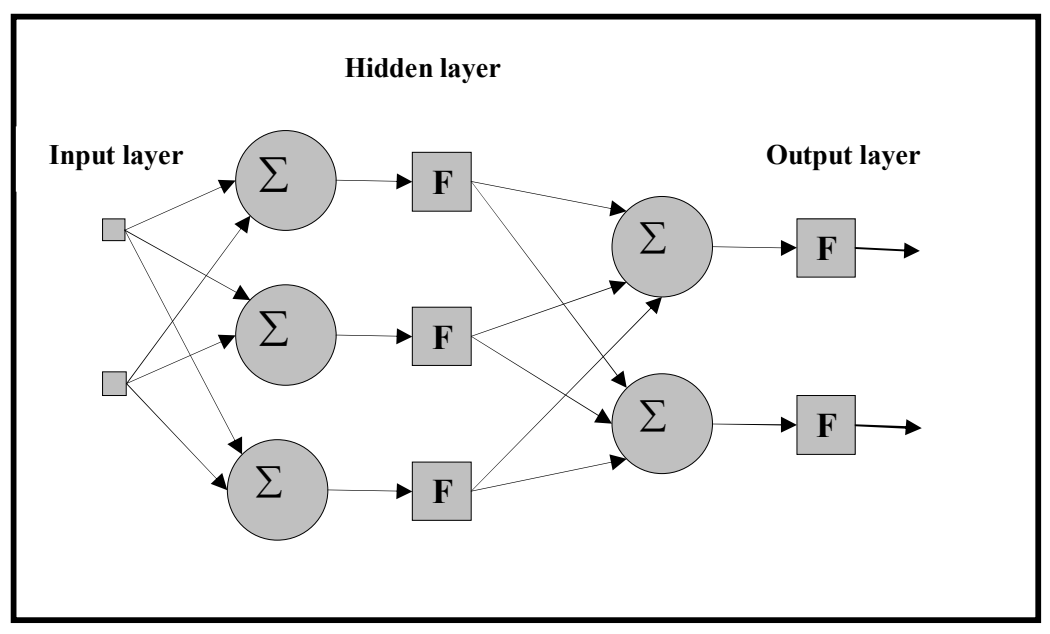

وتقوم العناصر الحسابية في الطبقة المخفية بإجراء عملية الجمع الموزون وترسل إشارة مخرجات (أنماط تنبيه ) إلى طبقة المخرجات التـي تقـوم هـي

الأخرى بعملية الجمع الموزون وتحديد أنمـاط المخرجـات للـشبكة كلهـا . (انظر:(٢٠٠٤) نجينفيتسكى). كما انه بزيادة عدد وحـدات المعالجـة داخـل الطبقة الخفية أو إضافة أكثر من طبقة مخفية فـي الـشبكة ، يـسمح للـشبكة بالتعامل مع كثير من الدوال المعقدة والتقريب الدقيق للدوال المستمرة وهذا ما نصت عليه نظرية (Cybenko( .) أنظر(1989) Cybenko (.

 أما بالنسبة لعملية التعليم فإنها تستمر بنفس الطريقة في الشبكة وحيـدة الطبقة، حيث تحـدث الأوزان باسـتخدام الـتعلم بالتغذيـة الخلفيـة Back Learning propagation، وقبل هذا التحديث يوجد خطوتين متتاليتين أولهما أماميةForward والأخرى تراجعية Backward، ففي الخطو ة الأمامية يـتم حساب مخرجات الشبكة من البيانات المدخلة، ومقارنة هذه المخرجـــات مــــع المخرجات المستهدفة عن طرق حساب الخطأ . أما في الخطوة التراجعية فتقوم الشبكة بتعديل الأوزان النسبية بهدف تصغير الخطأ ، وتسمى العملية التي تضم المرحلتين السابقتين بالدورة (Epoch(، ويتم تكرار هذه الدورة إلى أن نـصل لأقل مجموع مربعات للخطأ.

**[٣-٢-٢] شبكة متعددة الطبقات ذات التغذية المرتدة** 

وهى النوع الثاني من الشبكات العصبية متعددة الطبقات ، و هـذا النـوع يحتوي على حلقة تغذية خلفية واحدة على الأقل (مسار مغلـق مـن التغذيـة الخلفية loop feedback (كما في الشكل (٣-٢)، حيث أنـه وعلـى عكـس الشبكة متعددة الطبقات ذات التغذية الأمامية يتم حساب الخطأ بين مخرجـات الشبكة والمخرجات الحقيقية ولكن يتم تغذية ألخطأ في اتجاه عكـسي (عكـس اتجاه المدخلات ) للشبكة لتعديل الأوزان وبالتالي يتم تخفيض الخطـأ ، وهـذا الإجراء يتم تكراره حتى يصل الخطأ إلى أقل قيمة ممكنة.

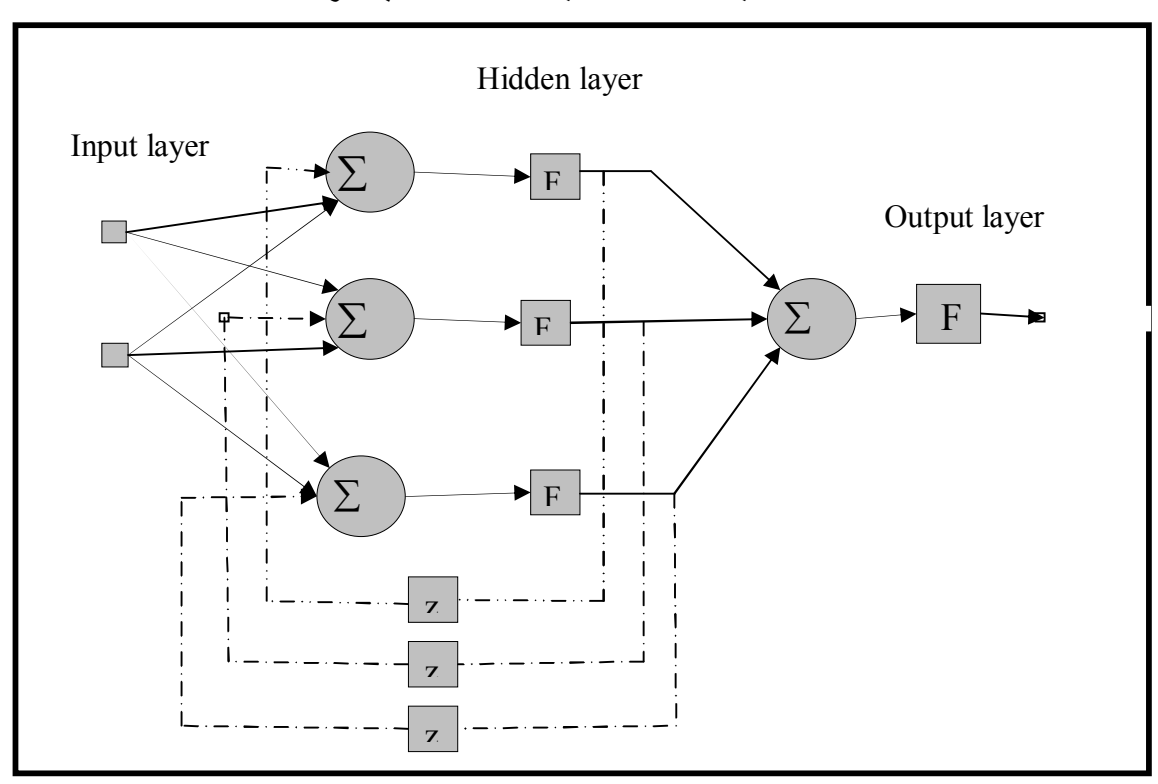

**شكل (٣-٢) الشبكة متعددة الطبقات ذات التغذية مرتدة** 

### **[ ٣ ] نموذج** ARMAX

 يعد نموذج ARMAX بمثابة تعميم لنماذج بوكس – جينكنز حيـث يتضمن متغيرات انحدار ذاتي ( AR ( Regressive-Auto، ومتوسـطات متحركة (MA(Average Moving، بالإضـافة إلـى المتغيـر الخـارجي .exogenous inputs

أي أنه في هذا النموذج تنحدر المشاهدات الحالية  $\rm Y_{t}$  على القـــيم الـــسابقة للسلسلة الحالية وعلى القيم الحالية  $X_t$  و السابقة لسلسلة أخرى، وتنحدر كــذلك

على الأخطاء الحالية والسابقة، ويمكن تعريفه وفقا للمرجـع ( Alshawadfi 1994) كما يلي:

$$
\phi(B)Y_t = \omega(B)X_t + \theta(B)e_t \dots \dots \dots \tag{3-1}
$$

$$
\begin{array}{ll}\n\text{=} 1, 2, 3, \ldots, n & \text{if } \mathbf{r} \text{ is a } \mathbf{r} \text{ is a } \mathbf{r}
$$

دود تأخذ الصورة: (B) ، $\omega(\mathrm{B}),\varphi(\mathrm{B})$  ، $\omega(\mathrm{B}),\varphi(\mathrm{B})$ 

$$
\phi(B) = 1 - \phi_1 B - \phi_2 B^2 - \dots - \phi_p B^p, \phi_i \in R, i = 1, 2, \dots, p
$$
  

$$
\omega(B) = \omega_0 + \omega_1 B + \omega_2 B^2 + \dots + \omega_h B^h, \omega_j \in R, j = 1, 2, \dots, h
$$
  

$$
\theta(B) = 1 + \theta_1 B + \theta_2 B^2 + \dots + \theta_q B^q, \theta_k \in R, k = 1, 2, \dots, q
$$

حيث:

B هى معامل الإزاحة للخلف خطوة واحدة، أى أن:

$$
B^{r} Y_{t} = Y_{t-1}, \ r=1,2,\ldots, n, \ldots \ldots \ldots (3-2)
$$

 وبافتراض أن السلسلة المولـدة مـن النمـوذج فـى المعادلـة (3-1) مستقرة(ربما بعد تحويلة مناسبة ) بمعنى أن كل جذور المعادلة 0=(B( تقـع خارج دائرة الوحدة ، والسلـسلة لا تمثـل تغذيـة مرتـدة مـن المخرجـات للمدخلات  $X_t$ ، كما تكون العملية قابلة للانقلاب إذا كانت كل جذور المعادلة $Y_t$ واقعة خارج دائرة الوحدة.  $\theta(\mathrm{B})$ =0

والنموذج السابق يمكن التعبير عنه في الشكل التالي:

$$
Y_t = \sum_{i=1}^p \phi_i Y_{t-i} - \sum_{j=0}^h \omega X_{t-j} - \sum_{k=1}^q \theta_k \varepsilon_{t-k} + \varepsilon_t \quad \text{...} \quad \text{...} \quad \text{(3-3)}
$$
يط 201.

 $Y = XW + E$  … … … (3-4)

 **حيث:** 

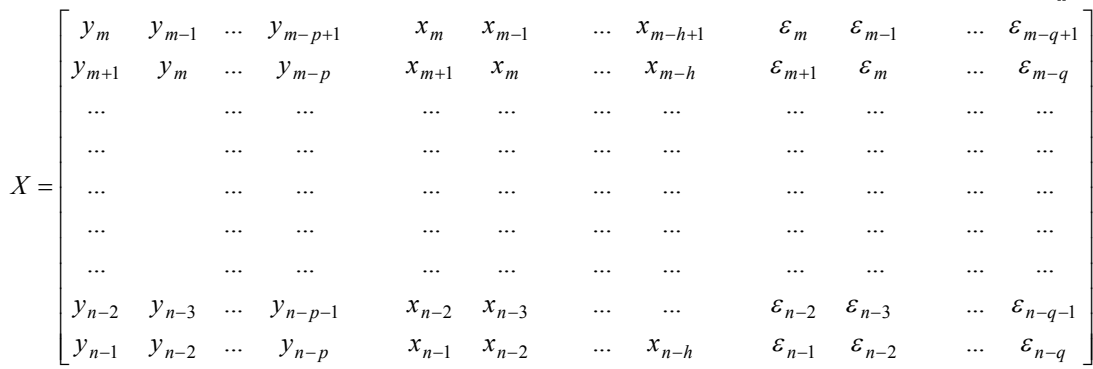

$$
W = \begin{bmatrix} \phi_1 & \phi_2 & \dots & \phi_p & \omega_0 & \omega_1 & \omega_2 & \dots & \omega_h & \theta_1 & \theta_2 & \dots & \theta_q \end{bmatrix}^T
$$

$$
Y = \begin{bmatrix} y_{m+1} & y_{m+2} & \dots & \dots & y_n \end{bmatrix}'
$$

 $E = [\varepsilon_{m+1} \quad \varepsilon_{m+2} \quad \dots \quad \dots \quad \varepsilon_n]^T$ ,  $m = \max(p, h) \dots \dots \dots$  (3-5)  $X$  ونلاحظ أن كل من  $\,y_{t-1} \,$ ، و  $\,x_{t-1} \,$ ، فى متجــه المــدخلات  $X$  تكــون  $e_{t-1}^{\phantom{\dag}}$ معلومة، بينما  $\mathcal{E}_{(0)}$  تكون مجهولة، ويتم استخدام الخطأ المقدر  $\mathcal{E}_{t-1}$ ، و كــذلك  $\mathcal{E}_{(0)}$  مـــن

الممكن أن نضع لها قيمة ابتدائية تساوى الصفر.

حيث أن الخطأ (البواقى) الناتج عبارة عن الفرق بـين القيمـة الحقيقيـة والقيمة المقدرة:

$$
e_{(t)} = y_{p(t)} - y_{(t)}
$$
  
=  $y_{p(t)} - XW$  .... .... (3-6)

ويكون الهدف هو الحصول على تقدير للمعالم W التى تجعـل مجمـوع مربعات البواقى أقل ما يمكن.

### **[٤] نموذج شبكات عصبية مقترح لتحليل السلاسل الزمنية**

من الممكن اعتبار الشبكات العصبية الاصطناعية كنموذج انحـدار غيـر خطى يتكون من المتغيرات المدخلة وتتمثـل فـي القـيم الماضـية للسلـسلة  $X_{t+1},X_{t+2},\ldots,X_{t+h}$  أو تحويلاتها و قيم متغير خــــارجي  $y_{t+1},Y_{t+2},\ldots,Y_{t+p}$ والأخطاء *<sup>t</sup> <sup>t</sup> <sup>t</sup> <sup>q</sup>* ,...., 1, <sup>2</sup> حيث X مصفوفة تأخذ الشكل التالي:

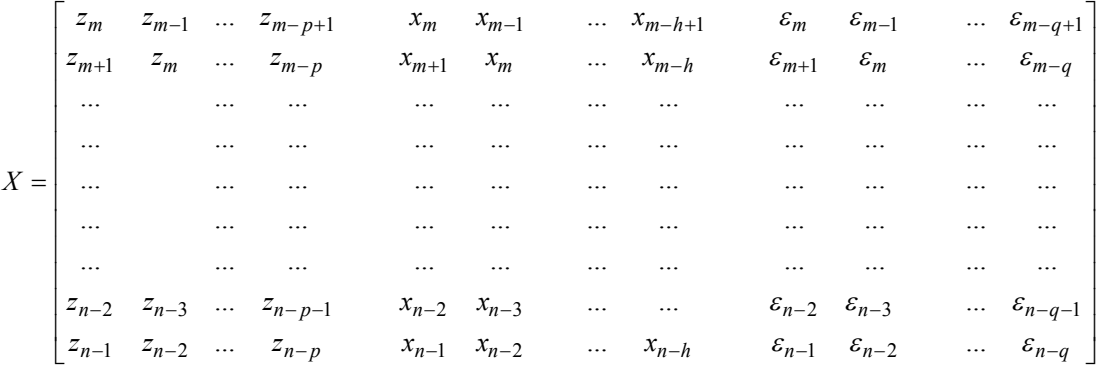

### ومتجه المخرجات Z بأبعاد 1×h هو:

$$
{}^{'}Z = [z_{n+1}, z_{n+2}, \ldots, z_{n+h}] \qquad \qquad \ldots \ldots (4-1)
$$

هذه النماذج مـن الممكـن أن تـستخدم كتقريـب للعلاقـات المحـددة :deterministic relations

- $Z = v(X)$  … (4-2)
- أو العلاقات العشوائية: relations stochastic  $Z = v(X) + \varepsilon$  ... (4-3)

 $\nu(X)$  =E(Z| X ) حيث يفترض أن  $\mathcal{E}=0$  ، وكذلك الدالـــة ( غالبا ما تكون غير معلومة ويتم تقريبها بواسطة الدالة (W,X( g ، حيـث W تمثل متجه المعالم وتسمى الأوزان ، والتي تكون مجموعة جزئية فـي فـراغ المعالم space parameter وتقدر من مجموعة البيانات المدربة(العينة)، وكل من فراغ المعالم ومتجه المعـالم يعتمـد علـى دالـة التقريـب التـي تـم  $(g(X,W))$ .g $(X,W)$ 

وحيث أنه من الممكن الحصول على تنبؤات مشاهدات السلسلة المستقبلية l+yt في نموذج ARMAX كمجموع مرجح من المشاهدات السابقة للسلاسل and Reinsel وبربالإضــــافة إلــــى المتغيــــر العـــشوائـي ع $\mathfrak{t}_t$ أنظــــر  $\mathbf{y}_t$ Jenkins ,Box.446p,)1994( (، أي انه يصبح كنموذج ARX كما يلي:

$$
y_{t+l} = \sum_{j=1}^{\infty} \pi_j y_{t+l-j} + \sum_{j=1}^{\infty} \eta_j X_{t+l-j} + \varepsilon_{t+l}
$$
 ... (4-4)  
44.  $\pi_j$  ... (4-4)

$$
\pi(B) = \frac{\varphi(B)}{\theta(B)} = (1 - \pi_1 B - \pi_2 B - \dots)
$$

$$
\eta(B) = \frac{\theta(B)}{\omega(B)} = (1 - \eta_1 B - \eta_2 B - \dots)
$$
(4-5)

**٥٩٠** 

كما أن مجموع هذه الأوزان يساوى الواحد الصحيح:  $\pi(B) + \eta(B) = 1$  … (4-6) بالإضافة إلى أنه من الممكن لنموذج ARMAX أن يكون حالة خاصـة لعملية الشبكة العصبية في المعادلة (4-1) بكتابة ( *X* (كما يلي:  $t+l-j$ *t* + *l* − *j* ⊤ ∠ ′ *l j*  $(X) = \sum \pi_j y_{t+l-j} + \sum \eta_j X_{t+l-j}$  $\infty$  $+l \infty$  $=\sum \pi_{\overline{j}} \, {\overline{y}}_{t+l-j} + \sum$  $v(X) = \sum \pi_i y_{t+l-i} + \sum \eta_i$ 

*j j*  $=$  $=$  $1 \t j=1$ ... (4-7) **لذالك فان نموذج الشبكة العصبية المقرب من الممكن أن يكون فـي الـصيغة التالية:** 

 $Z_{t+1} = g(X, W) + \varepsilon_{t+1}$  (4-8)

وعند التنبؤ بقيمة Z مع وجود دالة التقريـب (W,X( g فانـه يوجـد نوعين من الخطأ ، الخطأ الأول : هو الخطأ العشوائي ε، والخطأ الثـاني : هـو خطأ التقريب و الذي يمثل الفـرق بـين القيمـة الفعليـة والقيمـة المقـدرة

( *W*, *X*(*g* ) *X* (، والخطأ الثاني يكافئ الخطأ في نماذج الانحدار غيـر الخطية التي تحتوى على خطأ في التحديد وتوزيع الخطأ فيهـا يكـون غيـر محدد، وذلك على عكس العديد من النماذج الإحصائية.وتحديد المعــالم لدالـــة التقريب  $g(X,W)$  تسمى ببناء الشبكة

"architecture network"، وهذه الدالة عبارة عن توليفة مـن الـدوال الخطية وغير الخطية . وعادة ما يتم تصوير الشبكة بواسطة أشكال بيانية تمثل فيها الدوال الفرعية

functions-subبواسطة دوائر ، والنتائج المحولة من واحد أو أكثر مـن الدوال الفرعية بواسطة الأسهم .وعلى سبيل المثال يمكن تمثيل نموذج الانحدار الخطى كشبكة عصبية اصطناعية كما بالشكل التالي ( انظـر : Arminger .(and Enache (1996)

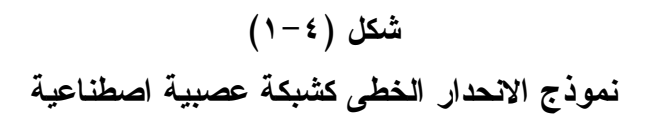

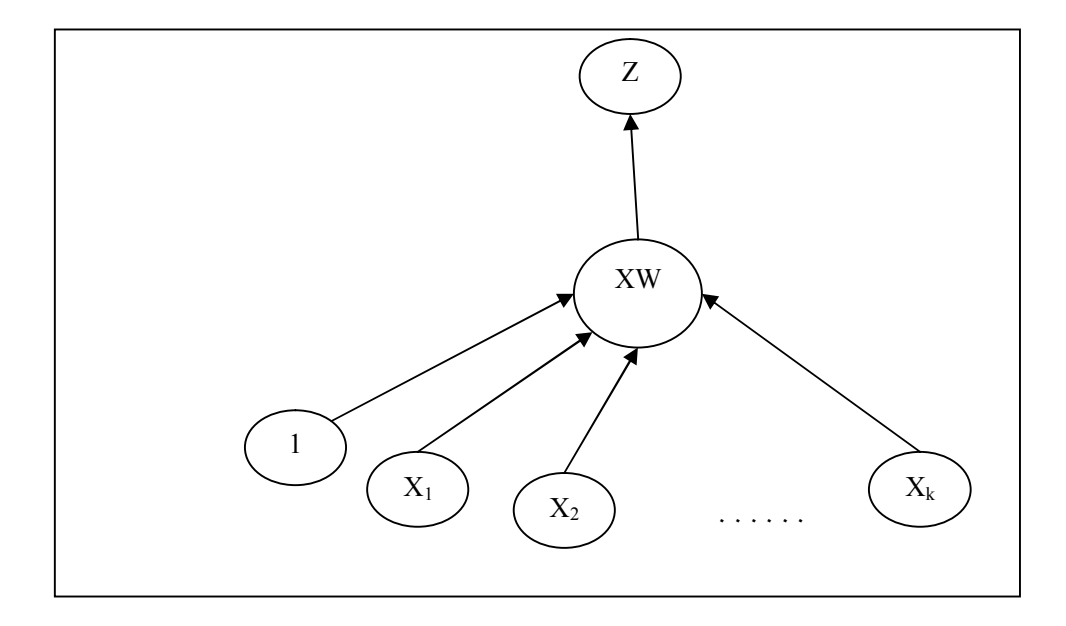

حيث يوضح هذا الشكل كيفية تمثيل نموذج الانحدار الخطـى باسـتخدام نموذج شبكة عصبية ويتكون هذا البناء من وحدة واحـدة تـضم المتغيـرات  $X_1, X_2, \ldots, X_k$  الخطبة المدخلة

بجوار الثابت ،1مع متجه المعالم (الأوزان) w وهذا النموذج هو أبـسط النماذج الرياضية للشبكات ويسمى الخلية الخطيـة الانـضباطية Adaptive (ADALINE (Neurons Linear، ولا يحتوى هذا النمـوذج علـى طبقـة مخفية بل تنتقل المعلومات مباشرة من الطبقة الأمامية إلى النهائية من خـلال دالة تحويل مناسبة:

 $Z = g(X, W) = XW$  ... (4-9) حيث Z متغير ذو بعد واحد (وحدة إخراج واحدة)، ونموذج الــشبكة فـــي هذه الحالة يعطى بالعلاقة الرياضية(المحددة):

**٥٩٢** 

$$
Z = XW \tag{4-10}
$$

أو بالعلاقة العشوائية:

 $Z = XW + e$  … (4-11)

وهذا النموذج يعادل نموذج الانحدار الخطى البسيط أحـادى المتغيـرات ، القادر على أداء التقريب الخطى فقط، ولكن الكثير من الدوال  $\mathit{v}(X)$  تكــون دوال غير خطية مما قد يؤدى إلى خطأ في التقريب.

## **[** 5 **] المقارنة بين طريقتي بوكس**-**جينكنز والشبكات لعصبية**

لكي يتم مقارنة الطريقة الجديدة مع طريقة بـوكس -جينكنـز تـم توليـد 32000 عينة بواقع 500 عينة لكل نموذج من 32 نموذج مختارة من نمـاذج (q,h,p(ARMAX مع أحجام عينات مختلفة (25-40-60-100-150)، وتـتم المقارنة بين تنبؤات المشاهدات وقيمها الحقيقية لقياس دقة التنبـؤات ومقارنـة أداء الطريقة المقترحة للشبكات العصبية الاصطناعية مع أداء طريقة " بوكس - جينكنز " لقياس دقة الطريقة المقترحة للتنبؤ بنماذج. ARMAX

وتم قياس دقة التنبؤات لكل من الطريقتين باستخدام ثلاث مقاييس متعلقـة بالبواقي (MAEP ,MAD ,MSE (لكل طريقة بشكل مستقل للمقارنة وإبداء الملاحظات. علاوة على ذلك فان هذه المقارنة تتم وفقا لثلاثة معايير (حجـم العينة، النموذج المحدد، أفق التنبؤ)، وفيما يلي شرح لهذه المقاييس:

### **MSE مقارنة نتائج مقباس MSE**

فيما يلي جدول (5-1) الذي يحتوى على نتائج مقياس MSE لكـل مـن تنبؤات بوكس -جينكنز وتنبؤات الشبكات العصبية الاصـطناعية مـع نمـاذج ARMAX المحددة بأحجام عينات مختلفة ، كذلك جدول (5-2) الذي يحتـوى على نتائج مقياس MSE للثلاثة مشاهدات المـستقبلية عنـد أحجـام عينـات مختلفة:

# **جدول (١-٥) قيم MSE لتنبؤات بوكس-جينكنز والشبكات العصبية موزعة وفقا لأحجام عينات ونماذج مختلفة**

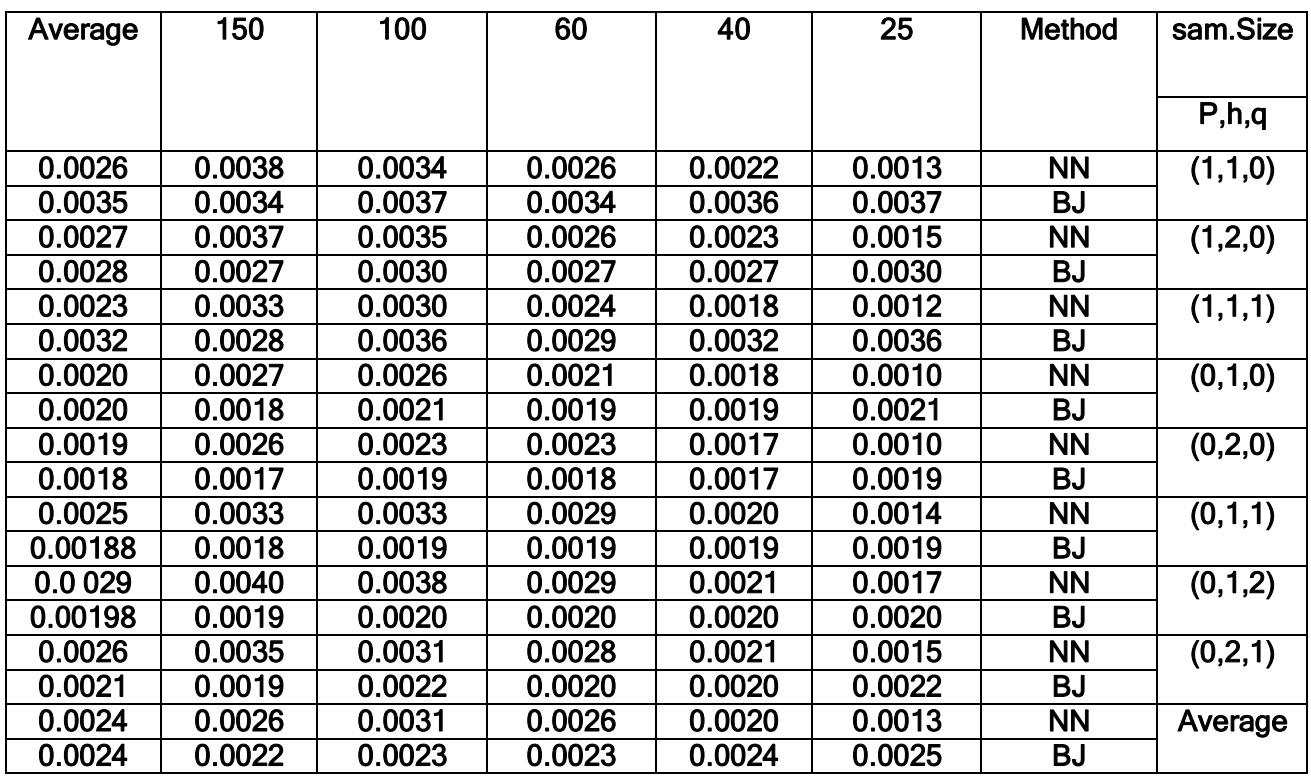

**جدول (٢-٥)**

**قيم MSE للمشاهدات الثلاثة المستقبلية لتنبؤات بوكس-جينكنز والشبكات** 

| ా       |           |           |           |               |              |  |  |  |
|---------|-----------|-----------|-----------|---------------|--------------|--|--|--|
| Average | $Z_{n+3}$ | $Z_{n+2}$ | $Z_{n+1}$ | <b>Method</b> | Pred.horizon |  |  |  |
|         |           |           |           |               | sam.Size     |  |  |  |
| 0.0013  | 0.0013    | 0.0013    | 0.0013    | <b>NN</b>     | 25           |  |  |  |
| 0.0026  | 0.0025    | 0.0027    | 0.0025    | BJ            |              |  |  |  |
| 0.0020  | 0.0020    | 0.0019    | 0.0020    | <b>NN</b>     | 40           |  |  |  |
| 0.0024  | 0.0025    | 0.0023    | 0.0023    | <b>BJ</b>     |              |  |  |  |
| 0.0026  | 0.0026    | 0.0025    | 0.0026    | <b>NN</b>     | 60           |  |  |  |
| 0.0023  | 0.0022    | 0.0024    | 0.0024    | BJ            |              |  |  |  |
| 0.0031  | 0.0031    | 0.0032    | 0.0030    | <b>NN</b>     | 100          |  |  |  |
| 0.0023  | 0.0023    | 0.0022    | 0.0024    | <b>BJ</b>     |              |  |  |  |
| 0.0034  | 0.0034    | 0.0033    | 0.0034    | <b>NN</b>     | 150          |  |  |  |
| 0.0022  | 0.0021    | 0.0023    | 0.0024    | BJ            |              |  |  |  |
| 0.0024  | 0.0025    | 0.0024    | 0.0024    | <b>NN</b>     | Average      |  |  |  |
| 0.0024  | 0.0023    | 0.0024    | 0.0024    | BJ            |              |  |  |  |

**مع أحجام عينات مختلفة** 

ومن خلال جدول (5-1)، وجدول (5-2)نلاحظ أن:

وفقا لحجم العينة : نلا حظ من جدول (5-1) أن أداء الطـريقتين يتقـارب بزيادة حجم العينة مع ملاحظة أن متوسط أداء الشبكات العصبية أفضل تقريبا لكل نموذج على حده

فعلى سبيل المثال نجد أنه عند حجم العينة 25 كانت قيمة مقيـاس MSE لتنبؤات الشبكات العصبية تساوى 0.0013 وهى أقل من قيمته بالنس بة لتنبؤات بوكس-جينكنز التي تساوى 0.0026 وبالتالي يكون أداء الشبكات العصبية هو الأفضل. ولكن بوجه عام فان أداء طريقة الشبكات العصبية كان متعادلا مـع أداء طريقة بوكس -جينكنز وذلك لان المتوسط العام للطريقتين كان .0.0024 ومن الممكن ملاحظة هذه النتائج من خلال الشكل البياني التالي:

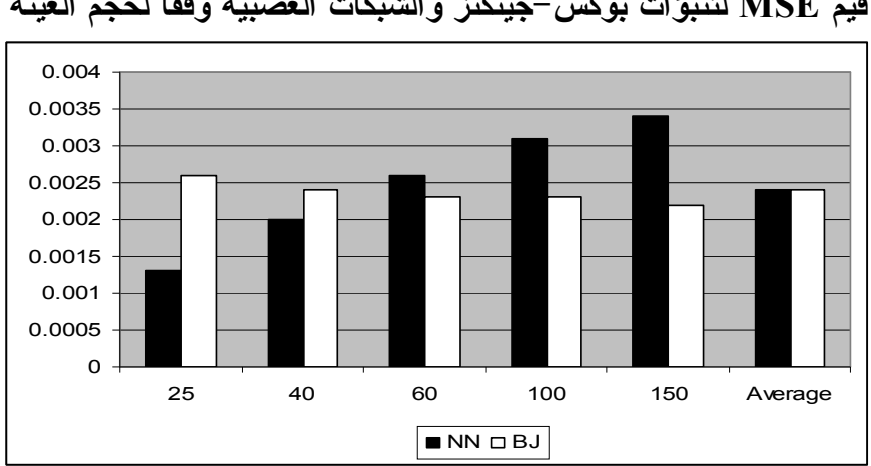

**شكل (١-٥)** 

**قيم MSE لتنبؤات بوكس-جينكنز والشبكات العصبية وفقا لحجم العينة** 

وفقا للنموذج المحدد : نلاحظ من جدول (5-1) أن قيمـة MSE لتنبـؤات طريقة الشبكات العصبية كانت أقل من قيمتها لتنبؤات طريقة بوكس -جينكنـز وذلــك فــي حالــة النمــاذج (1,1,0)ARMAX،) 1,2,0(ARMAX، (1,1,1)ARMAX، وبالتالي كانت الأفضل مع تلك النماذج ، بينما كانت قيمة MSE لتنبؤات طريقة بوكس -جينكنز أقـل مـن قيمتهـا لتنبـؤات طريقـة الــشبكات العــصبية وذلــك فــي حالــة النمــاذج (0,2,0)ARMAX، وبالتـــالي ARMAX(0,2,1) ،ARMAX(0,1,2) ،ARMAX(0,1,1) كانت الأ فضل مع تلك النماذج . ومن الممكن ملاحظة هذه النتائج مـن خـلال الشكل البياني التالي:

**شكل (٢-٥)** 

**قيم MSE لتنبؤات بوكس-جينكنز والشبكات العصبية لنماذج ARMAX**

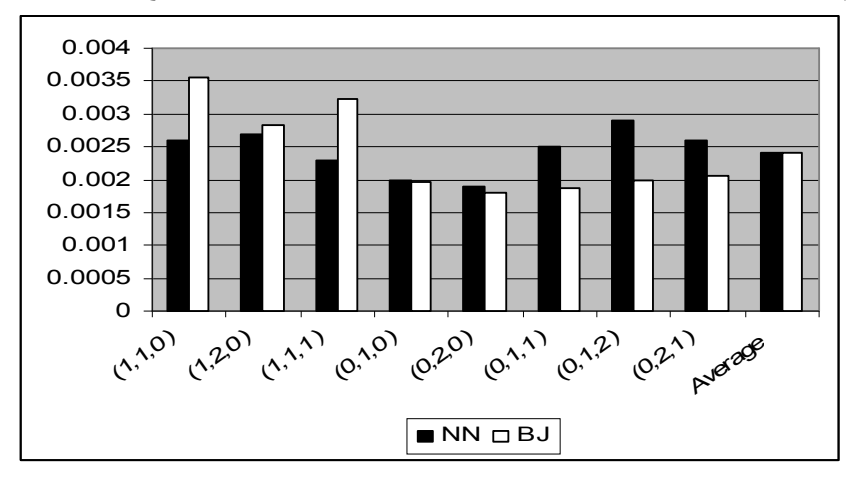

وفقا لأفق التنبؤ : نلاحظ في جدول (5-2)أن قيمة MSE لتنبؤات طريقة الشبكات العصبية للمشاهدات الثلاثة المستقبلية أقل مــن أو مــساوية تقريبــا لقيمتها لتنبؤات طريقة بوكس -جينكنـز وحيـث أن المتوسـط العـام للتنبـؤ بالمشاهدات الثلاثة المستقبلية متساويا للطريقتين إذا يمكن القول بتـساوي أداء الطريقتين للتنبؤ بالمشاهدات المستقبلية . ومن الممكن ملاحظة هذه النتائج مـن خلال الشكل البياني التالي: **شكل (٣-٥)** 

**قيم MSE للمشاهدات الثلاثة المستقبلية لتنبؤات بوكس-جينكنز والشبكات** 

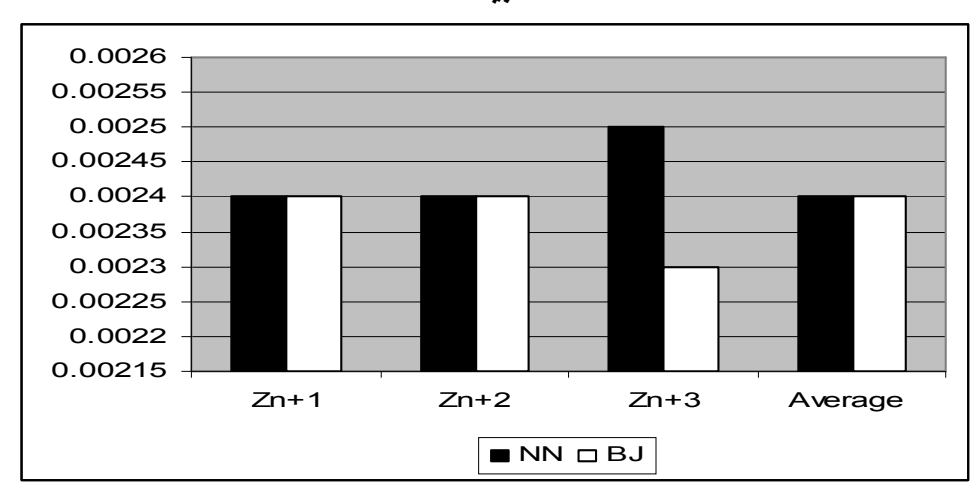

**العصبية** 

### **MAD ] مقارنة نتائج مقياس MAD**

فيما يلي جدول (5-3) والذي يحتوى على نتائج مقياس MAD لكل مـن تنبؤات بوكس -جينكنز وتنبؤات الشبكات العصبية لنماذج ARMAX المحددة بأحجام عينات مختلفة ، وكذلك جدول (5-4) يحتـوى علـى نتـائج مقيـاس MAD للمشاهدات المستقبلية الثلاثة الأولى.

**جدول (٣-٥)**

**قيم MAD لتنبؤات بوكس-جينكنز والشبكات العصبية** 

**موزعة وفقا لأحجام العينات ونماذج ARMAX المختلفة.** 

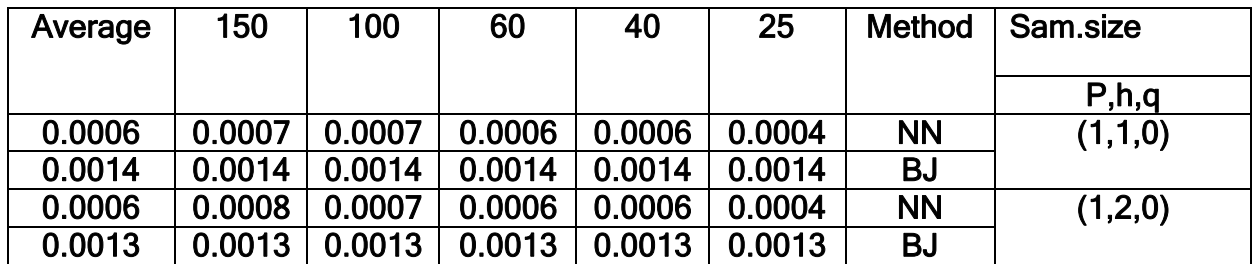

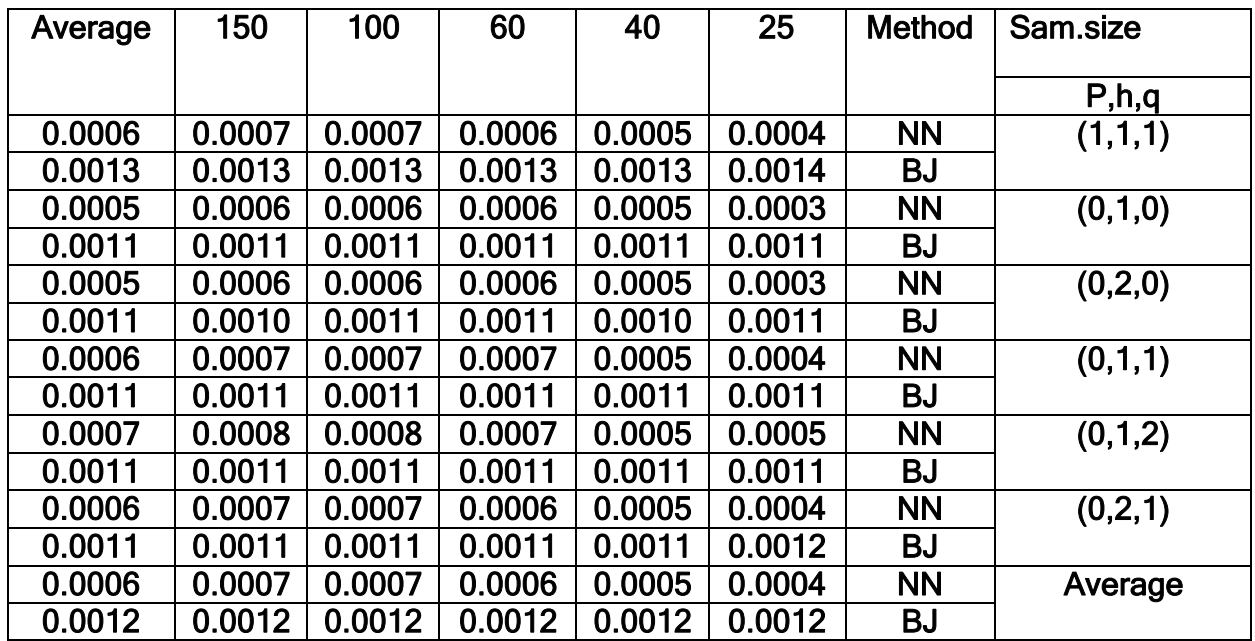

# **جدول (٤-٥)**

**قيم MAD لطريقتي بوكس-جينكنز والشبكات العصبية موزعة وفقا لأحجام** 

**العينات والمشاهدات المستقبلية الثلاثة الأولى.** 

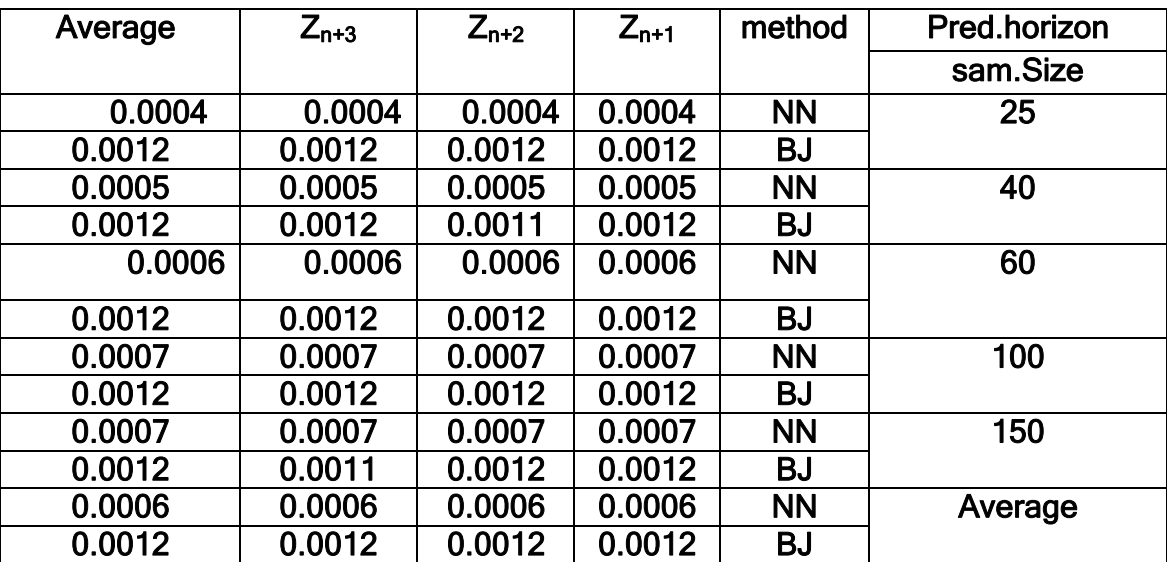

**ومن خلال جدول (5-3)، وجدول (5-4)نلاحظ أن:** 

وفقا لحجم العينة : نلاحظ من جدول (5-3) أن قيم MAD لتنبؤات طريقة الشبكات العصبية أقل من قيم MAD لتنبؤات طريقة بوكس -جينكنـز وهـذا يدل على أن أداء طريقة الشبكات العصبية أفضل من أداء طريقـة بـوكس - جينكنز مع كل أحجام العينات ، أي أنه وبوجه عام فإن أداء طريقـة الـشبكات العصبية أفضل من طريقة بوكس -جينكنز وذلك لان المتوسط العـام لطريقـة الشبكات العصبية وهو 0.0006 كان أقل من المتوسط العام لطريقة بـوكس - جينكنز هو .0.0012 ومن الممكن ملاحظة هذه النتائج مـن خـلال الـشكل البياني التالي.

**شكل (٤-٥)** 

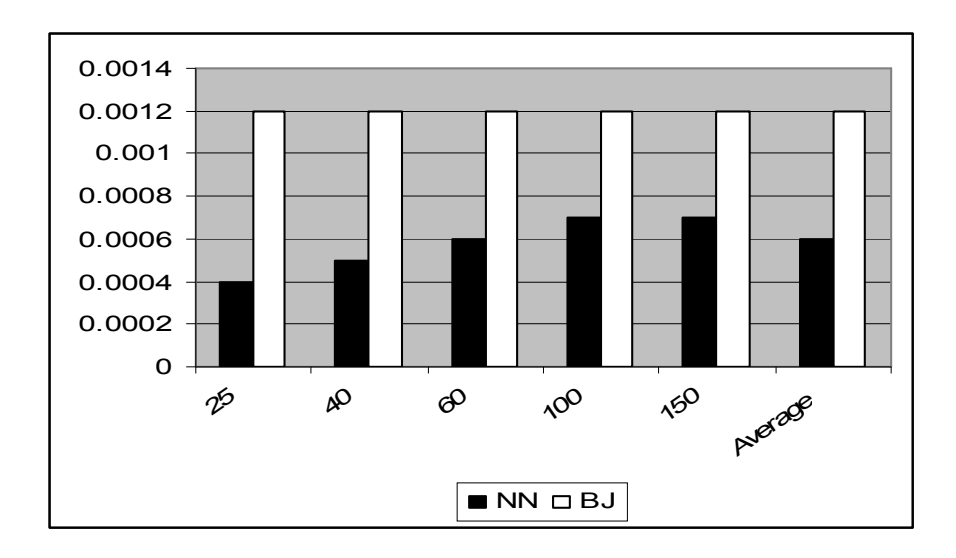

**قيم MAD لتنبؤات بوكس-جينكنز والشبكات العصبية وفقا لحجم العينة** 

 وفقا للنموذج المحدد : نلاحظ من جدول (5-3) أن قيم MAD لتنبـؤات طريقة الشبكات العصبية كانت أقل من قيمتها لتنبؤات طريقة بوكس -جينكنـز وذلك في حالة كل نماذج ARMAX المحددة ، وبالتالي كانت الأفضل مـع

**٦٠٠** 

كل تلك النماذ ج، كما كان المتوسط العام لقيم MAD في حالة تنبؤات طريقـة الشبكات العصبية وهو يساوى 0.0006 أقل من قيمته في حالة تنبؤات طريقة بوكس-جينكنز الذي يساوى .0.0012 ومن الممكن ملاحظة هذه النتائج مـن خلال الشكل البياني التالي:

**شكل (٥-٥)** 

**MAD لتنبؤات بوكس-جينكنز والشبكات العصبية لنماذج ARMAX**

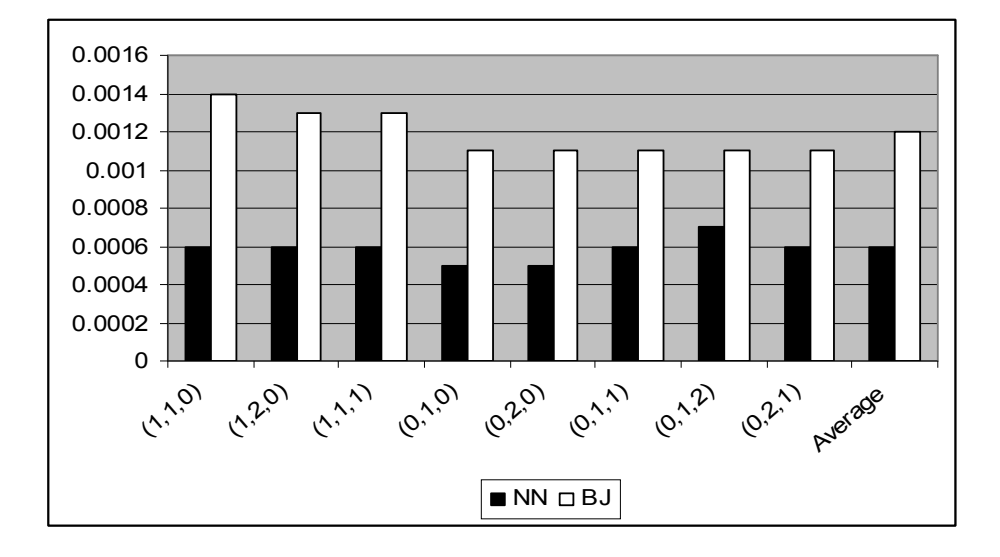

وفقا لأفق التنبؤ : نلاحظ من جـدول (5-4) أن قـيم MAD للمـشاهدات الثلاثة المستقبلية لتنبؤا ت طريقة الشبكات العـصبية أقـل مـن قـيم MAD لتنبؤات طريقة بوكس -جينكنز وهذا ما يدل علـى أن أداء طريقـة الـشبكات العصبية كان أفضل من أداء طريقة بـوكس -جينكنـز للمـشاهدات الثلاثـة المستقبلية. ومن الممكن ملاحظة هذه النتائج من خلال الشكل البياني التالي.

**شكل (٦-٥)**

**قيم MAD للمشاهدات الثلاثة المستقبلية لبوكس-جينكنز والشبكات العصبية**

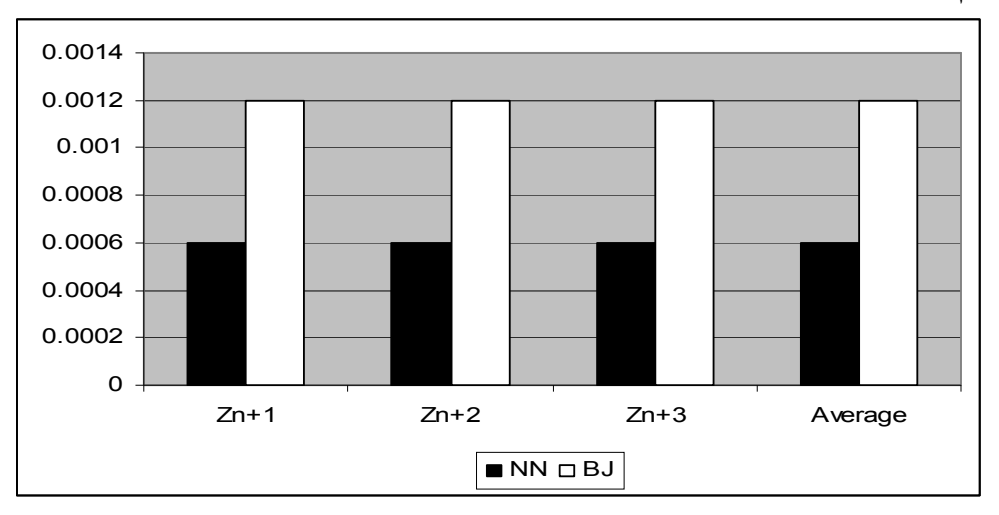

### **MAEP ] مقارنة نتائج مقياس MAEP**

**٦٠٢** 

فيما يلي جدول (5-5) يحتوى على نتائج مقياس متوسط نــسبة الأخطــاء المطلقة الأقل لتنبؤات الشبكات العصبية إلى بـوكس -جينكنـز MAEP مـع نماذج ARMAX المحددة بأحجام عينات مختلفة ، كذلك جدول (5-6) يحتـوى على نتائج مقياس MAEP للثلاثة مشاهدات المستقبلية الأولى.

**جدول (٥-٥)** 

**قيم MAEP لنماذج ARMAX مع أحجام العينات المختلفة** 

| Average  | 150    | 100    | 60     | 40     | 25     | sam.size  |
|----------|--------|--------|--------|--------|--------|-----------|
|          |        |        |        |        |        |           |
|          |        |        |        |        |        | P, h, q   |
| 1.60576  | 1.4471 | 1.4634 | 1.4622 | 1.5274 | 2.1287 | (1,1,0)   |
| 1.5335   | 1.2904 | 1.3637 | 1.5107 | 1.5013 | 2.0014 | (1, 2, 0) |
| 1.5111   | 1.2854 | 1.3023 | 1.3715 | 1.5993 | 1.9970 | (1,1,1)   |
| 1.5436   | 1.3918 | 1.4337 | 1.4354 | 1.3547 | 2.1024 | (0,1,0)   |
| 1.5782   | 1.4306 | 1.4411 | 1.2716 | 1.6115 | 2.1362 | (0, 2, 0) |
| 1.54158  | 1.4169 | 1.3975 | 1.3574 | 1.5951 | 1.9410 | (0,1,1)   |
| 1.42622  | 1.2324 | 1.2024 | 1.3928 | 1.6167 | 1.6868 | (0,1,2)   |
| 1.53322  | 1.3700 | 1.4579 | 1.4188 | 1.4985 | 1.9209 | (0,2,1)   |
| 1.534148 | 1.3581 | 1.3828 | 1.4026 | 1.5381 | 1.9893 | Average   |

| Average | $Z_{n+3}$ | $Z_{n+2}$ | $Z_{n+1}$ | Pred. horizon |  |
|---------|-----------|-----------|-----------|---------------|--|
|         |           |           |           | sam.Size      |  |
| 1.9893  | 1.9696    | 2.0442    | 1.9541    | 25            |  |
| 1.5381  | 1.5731    | 1.5151    | 1.5260    | 40            |  |
| 1.4026  | 1.3750    | 1.4187    | 1.4140    | 60            |  |
| 1.3828  | 1.3700    | 1.3666    | 1.4117    | 100           |  |
| 1.3581  | 1.3342    | 1.3790    | 1.3610    | 150           |  |
| 1.5342  | 1.52438   | 1.54472   | 1.53336   | Average       |  |

**جدول (٦-٥) قيم MAEP للمشاهدات المستقبلية الثلاثة** 

**ومن خلال جدول (5-5)، وجدول (5-6) نلاحظ أن:** 

وفقا لحجم العينة : نلاحظ من جدول (5-5) أن قيم مقياس متوسـط نـسبة الأخطاء المطلقة الأقل للشبكات العصبية إلى بوكس -جينكنز (MAEP (تقـل بزيادة حجم العينة حيث أنها كانت تمثل 198.93 % عند حجـم العينـة 25 ، ثم أصبحت 153.81 % عند حجم العينة 40 إلى أن وصلت %135.81 عند حجم العينة 150، وهذا يدل على أن أداء طريقة الشبكات العــصبية يكــون أفضل من أداء طريقة بوكس -جينكنز إذا كانت حجم العينة صغير ، بمعنى أخر يمكن القول أن أداء طريقة بوكس -جينكنز يتحسن بزيادة حجم العينة . وبوجـه عام فان نسبة الأخطاء المطلقة الأقل للشبكات العصبية إلى بـوكس -جينكنـز MAEP في المتوسط كانت 1.5342% أي أن أداء طريقة الشبكات العصبية يفوق أداء طريقة بوكس-جينكنز بنسبة% .53.42 ومن الممكن ملاحظة هذه النتائج من خلال الشكل البياني التالي:

**شكل (٧-٥)** 

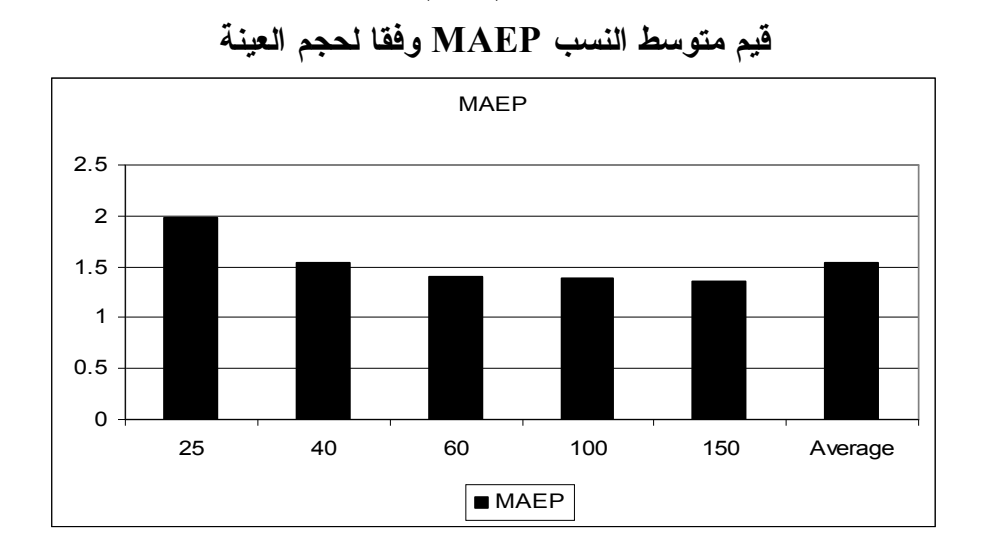

ووفقا للنموذج المحدد : نجد أن نسبة الأخطاء المطلقـة الأقـل للـشبكات العصبية إلى بوكس -جينكنز والتي في جدول (5-5) بلغت أعلى قيمة لها مـع نموذج (1,1,0)ARMAX وكانت تساوى ،%160.576 بينما كانت أقل قيمة لها مع نموذج (0,1,2)ARMAX حيث كانت تـساوى .%142.622 ومـن الممكن ملاحظة هذه النتائج من خلال الشكل البياني التالي:

**شكل (٨-٥)** 

**قيم متوسط النسب MAEP وفقا لنماذج ARMAX**

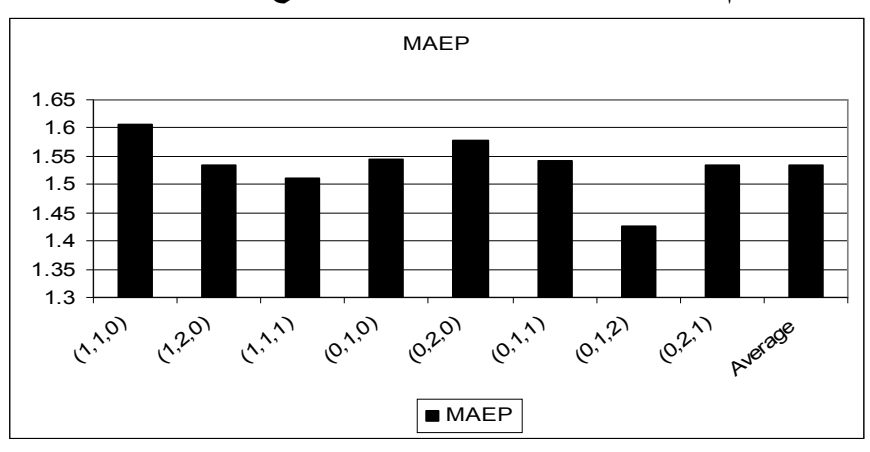

وفقا لأفق التنبؤ: نلاحظ في جدول (5-6) أن قيم مقياس متوسـط نـسبة الأخطاء المطلقة الأقل للشبكات العـصبية إلـى بـوكس -جينكنـز MAEP للمشاهدات الثلاثة المستقبلية كبيرة بمعنى أنها نزيد عن نــسبة100%، وذلــك يدل على تفوق أداء طريقة الشبكات العصبية على طريقـة بـوكس -جينكنـز خلال فترة التنبؤ . ومن الممكن ملاحظة هذه النتائج من خلال الـشكل البيـاني التالي.

**شكل (٩-٥)**

**قيم MAEP للمشاهدات المستقبلية الثلاثة** 

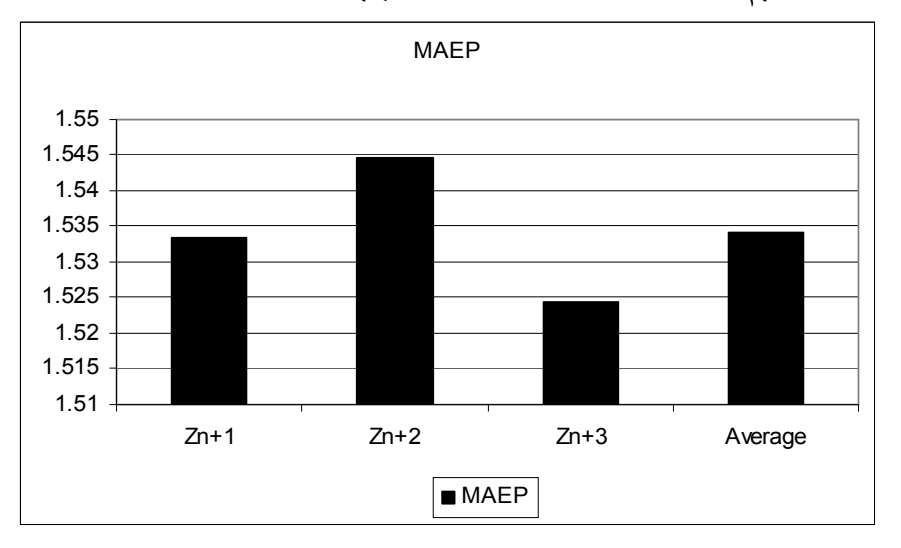

### **[٦] الخلاصة**

يعتبر هذا البحث امتدادا لبحـث (2003)Alshawadfi والـذي اقتـرح طريقة جديدة ومؤثرة للتنبؤ بنماذج ARMAباسـتخدام أحـد طـرق الـذكاء الاصطناعي وهي طريقة الشبكات العصبية ، كما قارن بين الطريقة المقترحـة وطريقة بوكس–جينكنز ويتضمن هذا البحث هدفين **أواهما**: تعمــيم طريقــة Alshawadfi للتنبؤ بالسلاسل الزمنيـة المولـدة مـن نمـاذج ARMAX باستخدام الشبكات العصبية الاصطناعية (ANN(، ولتحقيق هذا الهـدف تـم توليد32000 عينة بأحجـام مختلفـة (25-40-60-100-150) مـن نمـاذج ARMAX بمعلمات مختلفة تستخد م لتدريب الشبكة ،بعـد ذلـك تـم مقارنـة البيانات المولدة بالبيانات الحقيقية لقياس دقة التنبؤات.

**الهدف الشانبي**: مقارنة أداء الطريقــة المقترحــة للــشبكات العــصبية الاصطناعية مع أداء طريقة "بوكس و جينكنز " لتوضيح أي منهمـا أفـضل للتنبؤ بنماذج ARMAX وذلك من خلال قياس دقـة التنبـؤات لكـل مـن الطريقتين باستخدام ثلاث طرق هي متوسط مربعـات الخطـأ of Mean Mean المطلقــة الانحرافــات متوســط ،Squared Error (MSE) (MAD (Deviation Absolute، نسبة الحالات التي تتحقق فيهـا أخطـاء The Percentage of cases of Minimum الطـريقتين فـي أقل مطلقة Absolute error (MAEP).

ولانجاز عملية تدريب الشبكة واختبارهــا وحـساب نتبــؤات طريقتــي بوكس-جينكنز والشبكات العصبية مع المقارنة بين الطريقتين تم استخدام حزم برامج ماتلاب MATLAB. وتم تصميم صـندوق أدوات لبرنـامج مـاتلاب

 TOOLBOX MATLABمناســب ضــمن حــزم بــرامج مــاتلاب MATLAB) أنظر الملحق المرفق مع البحث ) لتوليد البيانات ٣٢٠٠٠ عينة و لانجاز عملية تدريب الشبكة واختبارها وحساب نتبؤات طريقتــي بــوكس− جينكنز والشبكات العصبية والمقارنة بينهما.

 وقد أوضحت نتائج البحث القدرة العالية للطريقة المقترحة للتنبؤ لنمـاذج ARMAX باستخدام أحد طرق الذكاء الاصطناع ي - وهي طريقة الـشبكات العصبية - على التنبؤ بالقيم المستقبلية للسلسلة الزمنية المعطاة وذلك بطريقـة آلية، حيث أظهرت النتائج من دراسة 32000 عينة والتـي تـم توليـدها أن متوسط مربعات أخطاء التنبؤ MSE خاصة فـي حالـة العينـات الـصغيرة ، ومتوسط القيمة المطلقة لخطـأ التنبـؤ MAD ، وكـذلك متوسـط النـسبة

MAEPأفضل من نظيرتها في أسلوب بوكس -جينكنز، وذلك كمتوسـط عـام بالنسبة لكل العينات وكل النماذج وللمشاهدات المستقبلية الثلاث الأولى . وبناءا على ذلك يمكن القول بصلاحية الطريقة المقترحة للتنبـؤ بـالقيم المـستقبلية للسلاسل الزمنية المولدة من نماذج ARMAX.

**المراجع** 

# **أولا:المراجع العربية**

(١) جعفر محمد حـاجى ، محمـد عبـد الهـادي المحميـد ،(١٩٩٩م). "الشبكات العصبية : التنبؤ بأسعار صرف الـدينار الكـويتي مقابـل الـدولار الأمريكي "، المجلة العربية للعلوم الإدارية ، مجلد ،٦ عدد ،١ يناير (١٩٩٩)،  $.70 - 11$  .  $-11$ 

(٢) ميشيل نجينفيتسكى ،( ٢٠٠٤م). " الذكاء الصناعى دليل النظم الذكية " تعريب سرور على إبراهيم سرور ، دار المريخ للنشر ، الريـاض ، المملكـة العربية السعودية، ص .٢٥٢

## **ثانيا:المراجع الأجنبية**

- (1) Arminger, G. and Enache, D. (1996), "Statistical Models and Artificial Neural Networks". In: Bock, H.H. and Polasek, W. (Eds.): *Data Analysis and Information Systems*, Vol. 7, Springer Verlag, Heidelberg, 243-260.
- (2) Al-Shawadfi, Gamal A.(1994). "Bayesian Inference of ARMAX Models", Scientific Magazine, Faculty of Commerce, Al-Azhar University, Cairo, Egypt, Vol. 20 July 1994.
- (3) Al-Shawadfi, Gamal A.(1996). "Bayesian Estimation for the Parameters of the Seasonal ARMAX Models", Scientific Magazine, Faculty of Commerce, Ain Shams University Cairo, Egypt, Vol. 1 July 1996,PP. 139-151.
- (4) Al-Shawadfi, Gamal A.(1997). "The Derivation of Bayesian Predictive Density for the Seasonal ARMAX Model", Scientific Magazine, Faculty of Commerce Tanta University, Vol.1 April 1997,Tanta, Egypt.
- (5) Al-Shawadfi, Gamal A.(2003). " A comparison between neural network and Box-Jenkins Forecasting Techniques With Application to Real data " King Saud University, King Fahd National Library Cataloging-in-Publication Data.
- (6) Box, G. E. P., Jenkins, G. M., and Reinsel, G. C. (1994). "Time Series Analysis, Forecasting and Control", (3rd ed.), Englewood Cliffs, NJ: Prentice-Hal l, p (151).
- (7) Cybenko, g.(1989). "Approximation by superposition of sigmoidal functions ", Mathematics of control, Signals and Systems, 2, 303-314.
- (8) Demuth H. & Beale M. (1998). " Neural Networks Toolbox: Users Guide, Version 3.0",The Math Works inc Natick, MA.
- (9) Harvey, A. C. and Phillips, G. A.(1977). "A comparison of Estimators in the ARMA (1,1)model", University of Kent(Unpublished Paper ).
- (10) Hijazi, D. (2007), "Predicting the stock market method of using artificial neural cells.", M.A. Thesis Department of Statistics, Faculty of Economics and Political Science, Cairo University, Cairo, Egypt.
- (11) Shaarawy S. and Ismail M. A., (1987). "Bayesian inference for seasonal ARMA models", Egypt. Statist. J. 31, 323-336.
- (12) Turban, E., Aronson J. and Liang T. (2005). "Decision Support Systems and Intelligent Systems ". 7th edition Prentice Hall.
- (13) Zurada, J. M. (1992). "Artificial Neural Systems".1st ed. St. Paul, MN., West Publishing Company.

# ملحق

#### MATLABTOOLBOX تدريب الشبكة واختبارها وحساب تنبؤات طريقتي بوكس-جينكنر والشيكات العصيبة مع القارنة سنهماياستخدام ٣٢٠٠٠ عينة مولدة بالكمييوتر

%.. toolbox for Time Series Forecasting Training &Testing Using Neural Network **Technique** %....file name : train2010...output file out2010.mat , out2010'; diary('outout2010') clear all; tic; mu=0; sigma=1; mm=60; m=mm-10; n=1; m0=500; n1=32; n2=8; n3=4; h=3; ss01(n2,h)=0.0;ss02(n2,h)=0.0;sb01(n2,h)=0.0;sb02(n2,h)=0.0;ss(n2,h)=0;sb(n2,h)=0; p=[1 1 0; 1 1 0; 1 1 0; 1 1 0; 1 2 0; 1 2 0; 1 2 0; 1 2 0; 1 1 1; 1 1 1; 1 1 1;1 1 1; 0 1 0; 0 1 0; 0 1 0; 0 1 0; 0 2 0; 0 2 0; 0 2 0; 0 2 0; 0 1 1; 0 1 1; 0 1 1; 0 1 1; 0 1 2; 0 1 2; 0 1 2; 0 1 2; 0 2 1; 0 2 1; 0 2 1; 0 2 1]; a=[.3 .5 .7 .9 .3 .5 .7 .9 .3 .5 .7 .9 0 0 0 0 0 0 0 0 0 0 0 0 0 0 0 0 0 0 0 0; 0 0 0 0 0 0 0 0 0 0 0 0 0 0 0 0 0 0 0 0 0 0 0 0 0 0 0 0 0 0 0 0; 0 0 0 0 0 0 0 0 0 0 0 0 0 0 0 0 0 0 0 0 0 0 0 0 0 0 0 0 0 0 0 0; .3 .5 .7 .9 .3 .3 .5 .5 .3 .5 .7 .9 .3 .5 .7 .9 .3 .3 .5 .5 .3 .5 .7 .9 .3 .5 .7 .9 .3 .3 .5 .5; 0 0 0 0 -.5 .5 -.7 .3 0 0 0 0 0 0 0 0 -.5 .5 -.7 -.5 0 0 0 0 0 0 0 0 -.5 .5 -.7 -.5; 0 0 0 0 0 0 0 0 .3 .5 .7 .9 0 0 0 0 0 0 0 0 .3 .5 .7 .9 .3 .3 .5 .5 .3 .5 .7 .9; 0 0 0 0 0 0 0 0 0 0 0 0 0 0 0 0 0 0 0 0 0 0 0 0 -.5 .5 -.7 -.5 0 0 0 0]; 1....... initialization arrays ...... ....'; for  $i=1:m0$ : e(mm,1)=0.0;e0(m,1)=0.0; E(mm,1)=0.0; E0(m,1)=0.0;  $x(mm,n1)=0; y(mm,n1)=0;$  % .......generating samples.. ....; e=normrnd(mu,sigma,mm,n); E=normrnd(mu,sigma,mm,n);  $x(1,:) = e(1)$ \*ones $(1,n1)$ ;  $x(2,)) = e(2)^*$ ones $(1, n1) + a(3,))$ .  $x(1,))$ ;  $y(1,:)=E(1)$ \*ones $(1,n1)$ ;  $y(2,): = E(2)$ \*ones $(1,n1)$ + a $(1,):$ \* $y(1,):$  + a $(3,):$ \* $x(2,):$ - a $(4,):$ \* $x(1,):$ -a $(6,):$ \* $E(1);$ for  $i1=3$ : mm;  $x(i1,:)=e(i1)^*ones(1,n1)+a(4,:).x(i1-1,:)+a(5,:).x(i1-2,:);$  $y(i1,:) = E(i1)^*ones(1,n1) + a(1,:)*y(i1-1) + a(2,:)*y(i1-2) + a(3,:)*x(i1)$  $a(4,):$ \*x(i1-1) - a(5,:).\*x(i1-2)-a(6,:).\*E(i1-1,:) -a(7,:).\*E(i1-2,:); end;  $x0=x(11:mm,:); x1=x0(1:(m-h),:); x2=x0((m-h+1):m,:);$  y0=y(11:mm,:); y1=y0(1:(m-h),:); y2=y0((m-h+1):m,:); z=[x0; y0] ; z0=unstkc(z,m,2\*n1); z1=z0(1:(m-h),:) ;z2=z0((m-h+1):m,:); if  $i == 1$  $xx = x0$   $\therefore$   $xx1 = x1$   $\therefore$   $xx2 = x2$  ;  $yy = y0$  ;  $yy1 = y1$  ;  $yy2 = y2$ ;  $zz = z0$  :  $zz1 = z1$  :  $zz2 = z2$  : else;  $xx = [xx x0]$  ;  $xx1 = [xx1 x1]$  ;  $xx2 = [xx2 x2]$ ;  $yy = [yy y0]$ ;  $yy1 = [yy1 y1]$ ;  $yy2 = [yy2 y2]$ ;  $|zz = [zz z0]$  ;  $zz1 = [zz1 z1]$  ;  $zz2 = [zz2 z2]$ ;

```
end; end;
%2.........transforming data............;
  xx0 = 0.8*(xx\text{-ones}(m,1)*min(xx))./(ones(m,1)*(max(xx)-min(xx)))+0.1;
  xx01 = xx0(1:(m-h),:); xx02=xx0((m-h+1):m,:); yy0 = 0.8*(yy-ones(m,1)*min(yy))./(ones(m,1)*(max(yy)-min(yy)))+0.1;
  y\gamma01 = y\gamma0(1:(m-h),:); y\gamma02=y\gamma0((m-h+1):m,:);
  zz0 = 0.8*(zz-ones(m.1)*min(zz))./(ones(m.1)*(max(zz)-min(zz)))+0.1;
  zz01 = zz0(1:(m-h),:);zz02=zz0((m-h+1):m,:);%3.........training, testing and predicting phase............;
j00=0
for j = 1 : m0;
for i0 = 1 : n1;
j00 = j00 + 1i1 = fix((i0-1)/n3)+1;zz00 = zz0(:,2*100-1:2*100);zz001 = zz01(:,2*100-1:2*100);z000 = zz(:,2*100-1:2*100):z0001 = zz1(:,2*100-1:2*100):yy00 = yy0(:,j00) ; yy001 = yy01(:,j00); yy002 = yy02(:,j00);y000 = yy(:,j00) ; y0001 = yy1(:,j00); y0002 = yy2(:,j00);
net =newff([0 1;0 1],[3 1],{'logsig' 'tansig'}) ;
% net=init(net);
net.trainparam.epochs =50;
%net.trainparam.gole =0.001;
net = train(net,zz00',yy00');
  f = sim(net, zz00');
  YN = min(y000)+ (f - 0.1)*(max(y000)- min(y000))/0.8;
pc = [p(i0,:), 1];
th = armax(z000, pc);
  YB = predict(z000, th, h);for i3=1:h;
s01 = abs(y0002(i3)-YN(m-h+i3));
b01 = abs(y0002(i3)-YB(m-h+i3));
s02 = (s01)^2;
b02 = (b01)^2;
ss01(i1,i3) = ss01(i1,i3) + s01;sb01(i1,i3) = sb01(i1,i3) + b01;ss02(i1,i3) = ss02(i1,i3) + s02;sb02(j1,j3) = sb02(j1,j3) + b02;if s01 < b01; ss(i1,i3) = ss(i1,i3)+1;
elseif s01 == b01;sb(i1,i3)=sb(i1,i3)+0.5\text{S}\text{s}(i1, i3) = \text{SS}(i1, i3) + 0.5;else;s01 > b01 ; sb(j1,j3) = sb(j1,j3)+1;
end; end; end; end;
ss03=(ones(1,n2)*ss01)/(n2*n3*m0); 
sb03=(ones(1,n2)*sb01)/(n2*n3*m0);
ss04=(ss01*ones(h,1))/(h*n3*m0);
sb04=(sb01*ones(h,1))/(h*n3*m0);
ss05=(ones(1,n2)*ss02)/(n2*n3*m0);
```

```
sb05=(ones(1,n2)*sb02)/(n2*n3*m0);
ss06=(ss02*ones(h,1))/(h*n3*m0);
sb06=(sb02*ones(h,1))/(h*n3*m0);
ss3=(ones(1,n2)*ss)/(n2*n3*m0);
sb3=(ones(1,n2)*sb)/(n2*n3*m0);
ss4=(ss*ones(h,1))/(h*n3*m0);
sb4=(sb*ones(h,1))/(h*n3*m0);
s1=sum(ss03)/h;
s11=sum(sb03)/h;
s2=sum(ss05)/h;
s22=sum(sb05)/h;
s3=sum(ss3)/h;
s4=sum(sb3)/h;
' 4 comparison between Neural Network and BOX JENKINS forecasts ...Final 
results.........';
disp 'mse results'
MSE=[ss02,ss06;[ss05,s2]]
MSE1=[sb02,sb06;[sb05,s22]]
disp 'mae results'
MAE=[ss01,ss04,;[ss03,s1]]
MAE1=[sb01,sb04,;[sb03,s11]]
disp 'nnf results'
mnnf=[ss/(n3*m0),ss4;[ss3,s3]]
disp 'box_jenkins ratios results'
'RATIO results'
ssb = ss/(n3*sb)RATIO = [ssb.sum(ssb.2)/h:sum(ssb.1)/n2.sum(ssb.1)/n2]save 'out2010'
%diary off;
toc
```
# **Artificial intelligence and time series analysis**

**Prof. Dr. Gamal Alshawadfi Dr. Abd El-Wahab Hagag Head of Statistics Department Assistant professor**  MAIL: Dr\_Gamal1@yahoo.com MAIL:Wahabstat@yahoo.com

Mobile: 0020-01066543923 Mobile: 0020-01224709386

### **Faculty of Commerce, Al-Azhar University**

# **Abstract**

This paper has two objects. First, we present artificial neural networks method for forecasting linear and nonlinear ARAMAX time series. Second, we compare the proposed method with the well known Box-Jenkins method through a simulation study . To achieve these objects 32000 samples, generated from different ARMAX models, different sizes (25,40,60,100,150), were used for the network training. Then the system was tested for generated data . The accuracy of the neural network forecasts(NNF) is compared with the corresponding Box-Jenkins forecasts(BJF) by using three tools: the mean square error (MSE) , the mean absolute deviation of error (MAD) and the ratio of closeness from the true values (MPE) . A suitable computer program was designed (MATLAB TOOLBOX) for NN training , testing and comparing with Box-Jenkins method .

The forecasts of theproposed NN approach, as shown from three measures, seem to provide better results than the classical forecasting Box-Jenkins approach . The results suggest thatthe ANN approach may provide a superior alternative to the Box-Jenkins forecasting approach for developing forecasting models in situations that do not require modeling of the internal structure of the series .

The numerical results show that the proposed approach has a good performance for the forecasting of ARMAX(p,h,q) models.